<span id="page-0-0"></span> $=$   $\blacksquare$  $\Box$  C#  $\Box$  Visual Basic Visual C++ Soulstone Help Soulstone.Data Namespace **Send [Feedback](javascript:SubmitFeedback()** 

Soulstone

**[Missing <summary> documentation for "N:Soulstone.Data"]**

# **Classes**

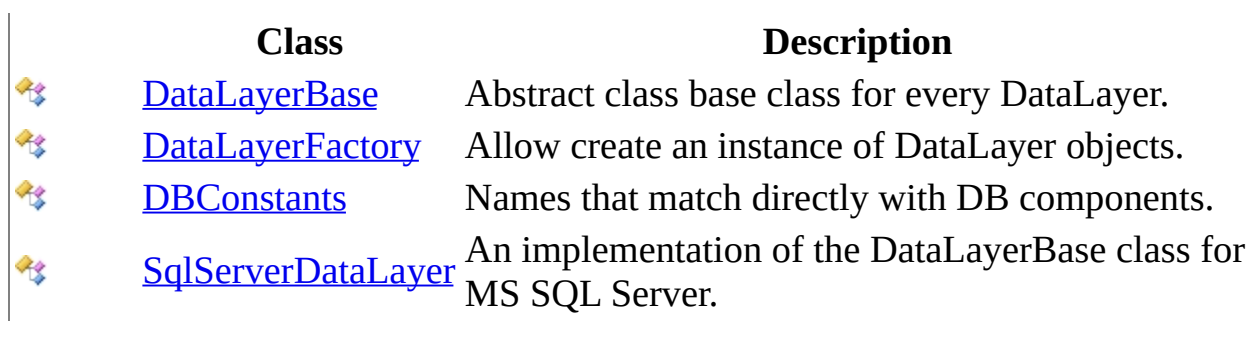

# **Enumerations**

**Enumeration Description**

[DataLayerType](#page-72-0) Define the different types of available data layers. පුව

Send comments on this topic to **Mario [Moreno](mailto:mmoreno.gx%40gmail.com?Subject=Soulstone Help)** 

<span id="page-3-0"></span> $\equiv$  $\blacktriangleright$  $\Box$  C# $\Box$  Visual Basic Visual C++ Soulstone Help DataLayerBase Class [Members](#page-7-0) See [Also](#page-6-0) Send [Feedback](javascript:SubmitFeedback()

Soulstone Abstract class base class for every DataLayer.

**Namespace:** [Soulstone.Data](#page-0-0) **Assembly:** Soulstone.Data (in Soulstone.Data.dll) Version: 1.0.0.0 (1.0.0.0)

### **Syntax**

#### **C#**

public abstract class DataLayerBase

### **Visual Basic (Declaration)**

Public MustInherit Class DataLayerBase

### **Visual C++**

public ref class DataLayerBase abstract

# **Inheritance Hierarchy**

System..::.Object Soulstone.Data..::.DataLayerBase [Soulstone.Data..::.SqlServerDataLayer](#page-118-0)

<span id="page-6-0"></span>[DataLayerBase](#page-7-0) Members [Soulstone.Data](#page-0-0) Namespace

Send comments on this topic to **Mario [Moreno](mailto:mmoreno.gx%40gmail.com?Subject=Soulstone Help)** 

<span id="page-7-0"></span> $\blacksquare$   $\blacksquare$   $\blacksquare$  $\Box$  C# $\Box$  Visual Basic Visual C++ □ Include Protected Members  $\Box$  Include Inherited Members Soulstone Help DataLayerBase Members [DataLayerBase](#page-3-0) Class [Constructors](#page-8-0) [Methods](#page-9-0) See [Also](#page-10-0) Send [Feedback](javascript:SubmitFeedback() Soulstone

The **[DataLayerBase](#page-3-0)** type exposes the following members.

# <span id="page-8-0"></span>**Constructors**

**Name Description**

 $\bar{\mathfrak{g}}^\mathbb{Q}$ [DataLayerBase](#page-11-0) Initializes a new instance of the [DataLayerBase](#page-3-0) class

# <span id="page-9-0"></span>**Methods**

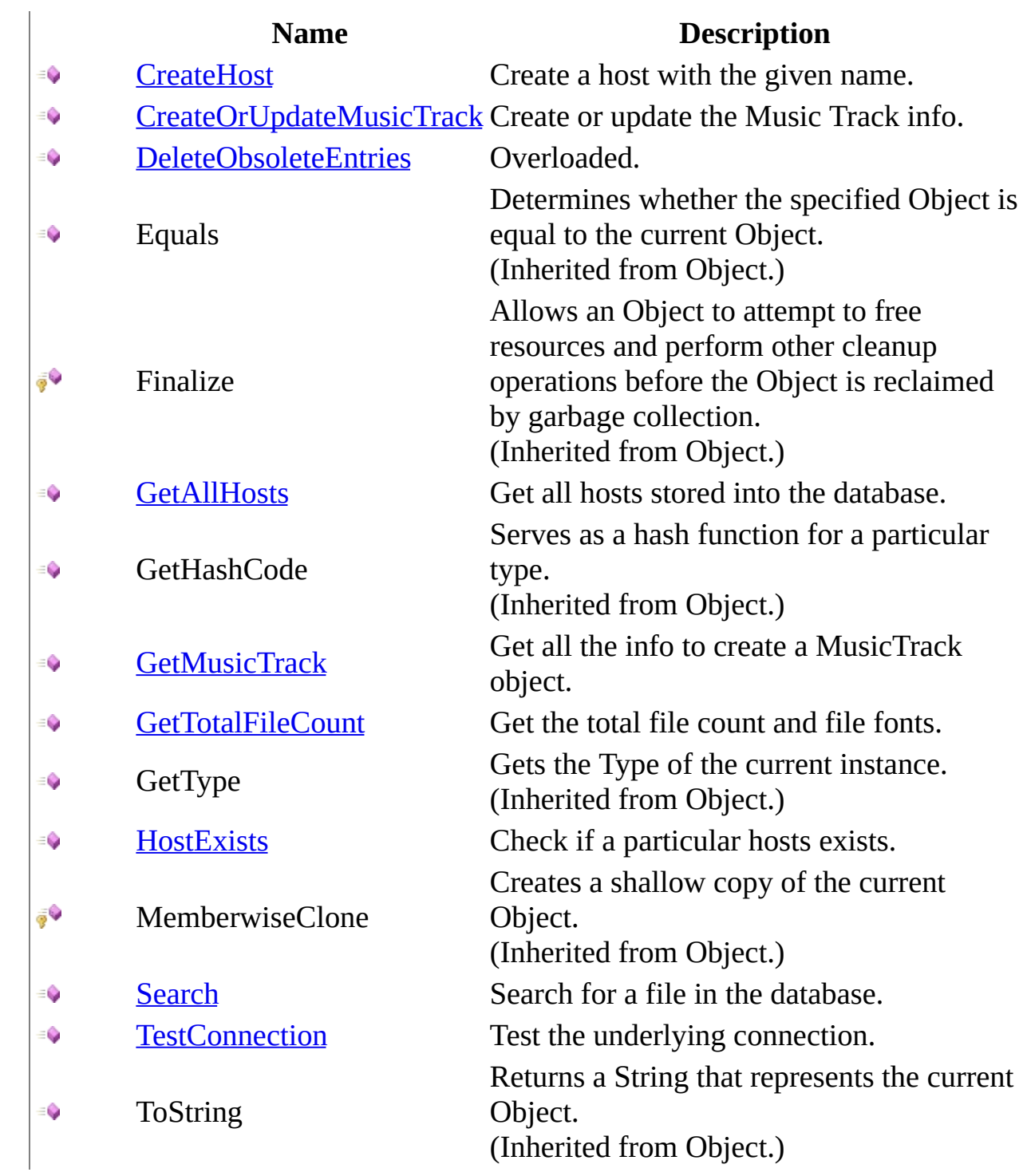

<span id="page-10-0"></span>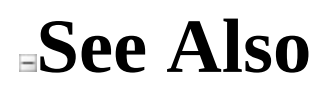

[DataLayerBase](#page-3-0) Class [Soulstone.Data](#page-0-0) Namespace

Send comments on this topic to Mario [Moreno](mailto:mmoreno.gx%40gmail.com?Subject=Soulstone Help)

<span id="page-11-0"></span> $\equiv$  $\blacktriangleright$  $\Box$  C#  $\Box$  Visual Basic  $\Box$  Visual C++ Soulstone Help DataLayerBase Constructor [DataLayerBase](#page-3-0) Class See [Also](#page-13-0) Send [Feedback](javascript:SubmitFeedback()

Soulstone Initializes a new instance of the [DataLayerBase](#page-3-0) class

**Namespace:** [Soulstone.Data](#page-0-0) **Assembly:** Soulstone.Data (in Soulstone.Data.dll) Version: 1.0.0.0 (1.0.0.0)

### **Syntax**

### **C#**

protected DataLayerBase()

### **Visual Basic (Declaration)**

Protected Sub New

#### **Visual C++**

protected: DataLayerBase()

### <span id="page-13-0"></span>[DataLayerBase](#page-3-0) Class [Soulstone.Data](#page-0-0) Namespace

Send comments on this topic to **Mario [Moreno](mailto:mmoreno.gx%40gmail.com?Subject=Soulstone Help)** 

 $\blacksquare$   $\blacksquare$   $\blacksquare$  $\Box$  C# $\Box$  Visual Basic Visual C++ □ Include Protected Members  $\Box$  Include Inherited Members Soulstone Help DataLayerBase Methods [DataLayerBase](#page-3-0) Class See [Also](#page-16-0) Send [Feedback](javascript:SubmitFeedback()

Soulstone

The **[DataLayerBase](#page-3-0)** type exposes the following members.

# **Methods**

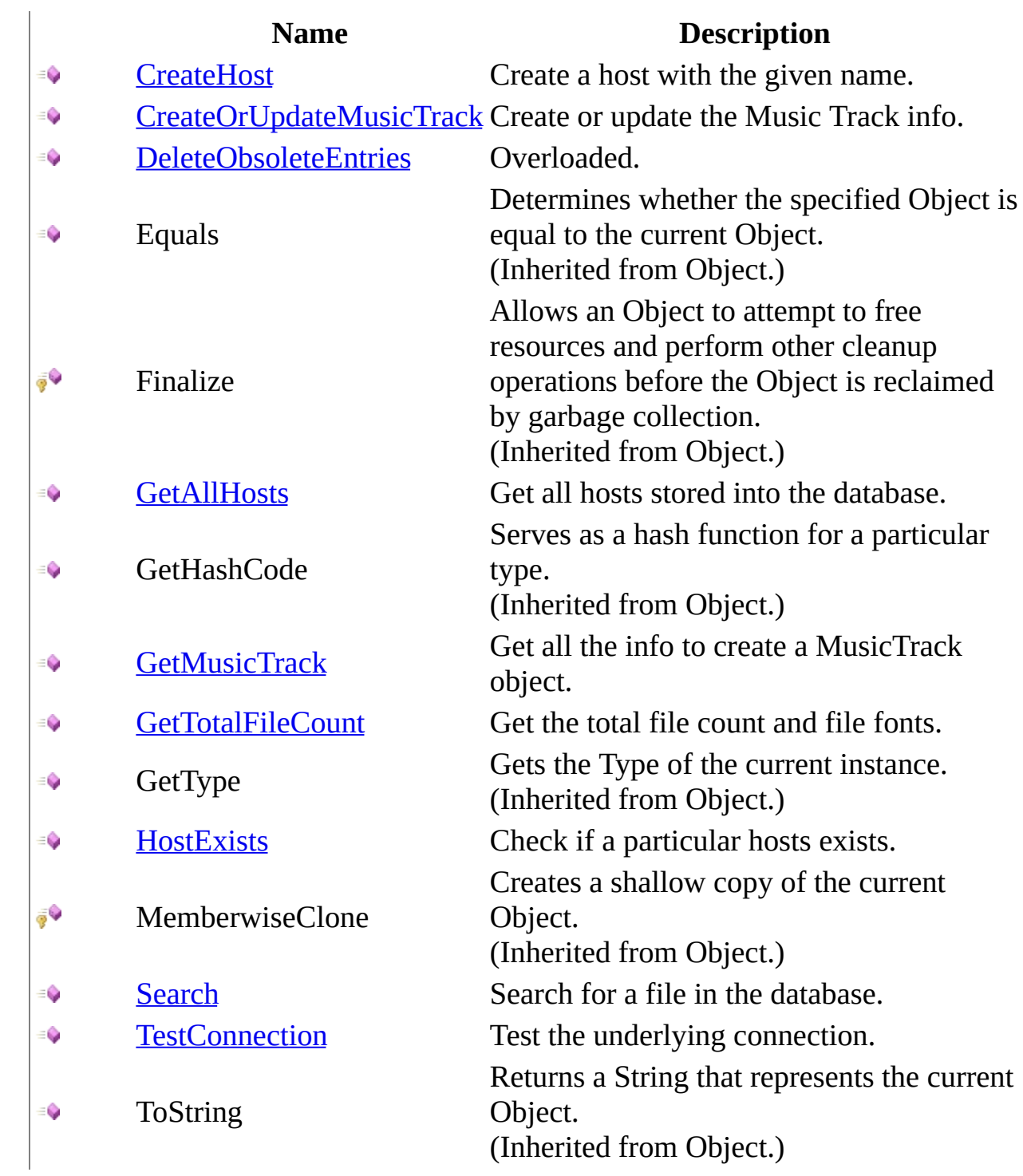

<span id="page-16-0"></span>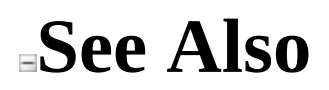

[DataLayerBase](#page-3-0) Class [Soulstone.Data](#page-0-0) Namespace

Send comments on this topic to Mario [Moreno](mailto:mmoreno.gx%40gmail.com?Subject=Soulstone Help)

<span id="page-17-0"></span> $\equiv$  $\blacktriangleright$  $\Box$  C#  $\Box$  Visual Basic  $\Box$  Visual C++ Soulstone Help DataLayerBase..::.CreateHost Method [DataLayerBase](#page-3-0) Class See [Also](#page-19-0) Send [Feedback](javascript:SubmitFeedback()

Soulstone Create a host with the given name.

**Namespace:** [Soulstone.Data](#page-0-0) **Assembly:** Soulstone.Data (in Soulstone.Data.dll) Version: 1.0.0.0 (1.0.0.0)

### **Syntax**

#### **C#**

public abstract void CreateHost( string hostName )

### **Visual Basic (Declaration)**

Public MustOverride Sub CreateHost ( \_ hostName As String \_ )

#### **Visual C++**

public: virtual void CreateHost( String^ hostName ) abstract

### **Parameters**

hostName Type: System..::.String The name of the host.

### <span id="page-19-0"></span>[DataLayerBase](#page-3-0) Class [Soulstone.Data](#page-0-0) Namespace

Send comments on this topic to **Mario [Moreno](mailto:mmoreno.gx%40gmail.com?Subject=Soulstone Help)** 

<span id="page-20-0"></span> $\equiv$  $\blacktriangleright$  $\Box$  C#  $\Box$  Visual Basic  $\Box$  Visual C++ Soulstone Help DataLayerBase..::.CreateOrUpdateMusicTrack Method [DataLayerBase](#page-3-0) Class See [Also](#page-23-0) Send [Feedback](javascript:SubmitFeedback()

Soulstone Create or update the Music Track info.

**Namespace:** [Soulstone.Data](#page-0-0) **Assembly:** Soulstone.Data (in Soulstone.Data.dll) Version: 1.0.0.0 (1.0.0.0)

### **Syntax**

**C#**

```
public abstract void CreateOrUpdateMusicTrack(
        string hostName,
        string filePath,
        string album,
        string artist,
        string title,
        int year,
        string genre
)
```
**Visual Basic (Declaration)**

```
Public MustOverride Sub CreateOrUpdateMusicTrack ( _
         hostName As String, _
         filePath As String, _{-}album As String, \overline{\phantom{a}}artist As String, _{-}title As String, \overline{\phantom{a}}year As Integer, _
         genre As String _
)
```
**Visual C++**

```
public:
virtual void CreateOrUpdateMusicTrack(
        String^ hostName,
        String^ filePath,
        String^ album,
        String^ artist,
        String^ title,
        int year,
        String^ genre
) abstract
```
**Parameters**

#### hostName

Type: System..::.String The host name where the Music Track belongs.

### filePath

Type: System..::.String The path to the song.

### album

Type: System..::.String The album of the song.

#### artist

Type: System..::.String The artist of the song.

#### title

Type: System..::.String The title of the song.

#### year

Type: System..::.Int32 The year of the song.

#### genre

Type: System..::.String The genre.

### <span id="page-23-0"></span>[DataLayerBase](#page-3-0) Class [Soulstone.Data](#page-0-0) Namespace

Send comments on this topic to **Mario [Moreno](mailto:mmoreno.gx%40gmail.com?Subject=Soulstone Help)** 

<span id="page-24-0"></span> $\blacksquare$   $\blacksquare$   $\blacksquare$  $\Box$  C# $\Box$  Visual Basic Visual C++ □ Include Protected Members  $\Box$  Include Inherited Members Soulstone Help DataLayerBase..::.DeleteObsoleteEntries Method [DataLayerBase](#page-3-0) Class See [Also](#page-26-0) Send [Feedback](javascript:SubmitFeedback()

Soulstone

# **Overload List**

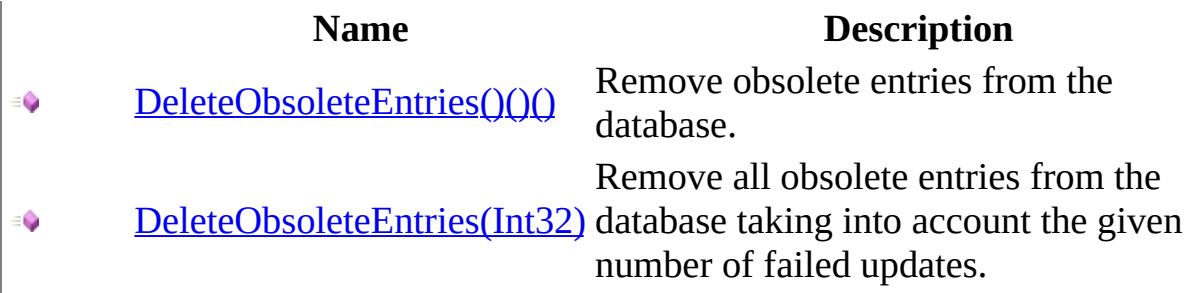

<span id="page-26-0"></span>[DataLayerBase](#page-3-0) Class [DataLayerBase](#page-7-0) Members [Soulstone.Data](#page-0-0) Namespace

Send comments on this topic to **Mario [Moreno](mailto:mmoreno.gx%40gmail.com?Subject=Soulstone Help)** 

<span id="page-27-0"></span> $\equiv$  $\blacktriangleright$  $\Box$  C#  $\Box$  Visual Basic Visual C++ Soulstone Help DataLayerBase..::.DeleteObsoleteEntries Method [DataLayerBase](#page-3-0) Class See [Also](#page-29-0) Send [Feedback](javascript:SubmitFeedback()

Soulstone Remove obsolete entries from the database.

**Namespace:** [Soulstone.Data](#page-0-0) **Assembly:** Soulstone.Data (in Soulstone.Data.dll) Version: 1.0.0.0 (1.0.0.0)

### **Syntax**

**C#**

public abstract void DeleteObsoleteEntries()

### **Visual Basic (Declaration)**

Public MustOverride Sub DeleteObsoleteEntries

### **Visual C++**

public: virtual void DeleteObsoleteEntries() abstract

<span id="page-29-0"></span>[DataLayerBase](#page-3-0) Class [DeleteObsoleteEntries](#page-24-0) Overload [Soulstone.Data](#page-0-0) Namespace

Send comments on this topic to **Mario [Moreno](mailto:mmoreno.gx%40gmail.com?Subject=Soulstone Help)** 

<span id="page-30-0"></span> $\equiv$  $\blacktriangleright$  $\Box$  C# $\Box$  Visual Basic Visual C++ Soulstone Help DataLayerBase..::.DeleteObsoleteEntries Method (Int32) [DataLayerBase](#page-3-0) Class See [Also](#page-32-0) Send [Feedback](javascript:SubmitFeedback()

### Soulstone

Remove all obsolete entries from the database taking into account the given number of failed updates.

**Namespace:** [Soulstone.Data](#page-0-0)

**Assembly:** Soulstone.Data (in Soulstone.Data.dll) Version: 1.0.0.0 (1.0.0.0)

### **Syntax**

#### **C#**

public abstract void DeleteObsoleteEntries( int failedUpdateNumber )

#### **Visual Basic (Declaration)**

Public MustOverride Sub DeleteObsoleteEntries ( \_ failedUpdateNumber As Integer \_

)

#### **Visual C++**

public: virtual void DeleteObsoleteEntries( int failedUpdateNumber ) abstract

### **Parameters**

failedUpdateNumber Type: System..::.Int32 Over that number the entries will be removed.

<span id="page-32-0"></span>[DataLayerBase](#page-3-0) Class [DeleteObsoleteEntries](#page-24-0) Overload [Soulstone.Data](#page-0-0) Namespace

Send comments on this topic to **Mario [Moreno](mailto:mmoreno.gx%40gmail.com?Subject=Soulstone Help)** 

<span id="page-33-0"></span> $\equiv$  $\blacktriangleright$  $\Box$  C#  $\Box$  Visual Basic  $\Box$  Visual C++ Soulstone Help DataLayerBase..::.GetAllHosts Method [DataLayerBase](#page-3-0) Class See [Also](#page-35-0) Send [Feedback](javascript:SubmitFeedback()

Soulstone Get all hosts stored into the database.

**Namespace:** [Soulstone.Data](#page-0-0) **Assembly:** Soulstone.Data (in Soulstone.Data.dll) Version: 1.0.0.0 (1.0.0.0)

### **Syntax**

#### **C#**

public abstract DataTable GetAllHosts()

### **Visual Basic (Declaration)**

Public MustOverride Function GetAllHosts As DataTable

#### **Visual C++**

public: virtual DataTable^ GetAllHosts() abstract

### **Return Value**

A DataTable with the hosts info.

### <span id="page-35-0"></span>[DataLayerBase](#page-3-0) Class [Soulstone.Data](#page-0-0) Namespace

Send comments on this topic to **Mario [Moreno](mailto:mmoreno.gx%40gmail.com?Subject=Soulstone Help)**
$\equiv$  $\blacktriangleright$  $\Box$  C#  $\Box$  Visual Basic  $\Box$  Visual C++ Soulstone Help DataLayerBase..::.GetMusicTrack Method [DataLayerBase](#page-3-0) Class See [Also](#page-38-0) Send [Feedback](javascript:SubmitFeedback()

Soulstone Get all the info to create a MusicTrack object.

#### **C#**

public abstract DataRow GetMusicTrack( Guid musicTrackId

### )

### **Visual Basic (Declaration)**

Public MustOverride Function GetMusicTrack ( \_ musicTrackId As Guid \_ ) As DataRow

#### **Visual C++**

public: virtual DataRow^ GetMusicTrack( Guid musicTrackId ) abstract

### **Parameters**

musicTrackId Type: System..::.Guid The id of the MusicTrack.

### **Return Value**

A DataRow with the info.

### <span id="page-38-0"></span>[DataLayerBase](#page-3-0) Class [Soulstone.Data](#page-0-0) Namespace

Send comments on this topic to **Mario [Moreno](mailto:mmoreno.gx%40gmail.com?Subject=Soulstone Help)** 

 $\equiv$  $\blacktriangleright$  $\Box$  C#  $\Box$  Visual Basic  $\Box$  Visual C++ Soulstone Help DataLayerBase..::.GetTotalFileCount Method [DataLayerBase](#page-3-0) Class See [Also](#page-41-0) Send [Feedback](javascript:SubmitFeedback()

Soulstone Get the total file count and file fonts.

#### **C#**

public abstract DataRow GetTotalFileCount()

### **Visual Basic (Declaration)**

Public MustOverride Function GetTotalFileCount As DataRow

### **Visual C++**

public: virtual DataRow^ GetTotalFileCount() abstract

### **Return Value**

A DataRow with the two values.

### <span id="page-41-0"></span>[DataLayerBase](#page-3-0) Class [Soulstone.Data](#page-0-0) Namespace

Send comments on this topic to **Mario [Moreno](mailto:mmoreno.gx%40gmail.com?Subject=Soulstone Help)** 

 $\equiv$  $\blacktriangleright$  $\Box$  C#  $\Box$  Visual Basic  $\Box$  Visual C++ Soulstone Help DataLayerBase..::.HostExists Method [DataLayerBase](#page-3-0) Class See [Also](#page-44-0) Send [Feedback](javascript:SubmitFeedback()

Soulstone Check if a particular hosts exists.

#### **C#**

public abstract bool HostExists( string hostName )

### **Visual Basic (Declaration)**

Public MustOverride Function HostExists ( \_ hostName As String \_ ) As Boolean

#### **Visual C++**

public: virtual bool HostExists( String^ hostName ) abstract

### **Parameters**

hostName Type: System..::.String The name of the host to be searched.

### **Return Value**

True or false.

### <span id="page-44-0"></span>[DataLayerBase](#page-3-0) Class [Soulstone.Data](#page-0-0) Namespace

Send comments on this topic to **Mario [Moreno](mailto:mmoreno.gx%40gmail.com?Subject=Soulstone Help)** 

 $\equiv$  $\blacktriangleright$  $\Box$  C#  $\Box$  Visual Basic  $\Box$  Visual C++ Soulstone Help DataLayerBase..::.Search Method [DataLayerBase](#page-3-0) Class See [Also](#page-48-0) Send [Feedback](javascript:SubmitFeedback()

Soulstone Search for a file in the database.

#### **C#**

public abstract DataTable Search( string album, string artist, string title, int year, string genre

 $\mathcal{L}$ 

### **Visual Basic (Declaration)**

```
Public MustOverride Function Search ( _
         album As String, \overline{\phantom{a}}artist As String, -title As String, _{-}year As Integer, _
         genre As String _
) As DataTable
```
#### **Visual C++**

```
public:
virtual DataTable^ Search(
        String^ album,
        String^ artist,
        String^ title,
        int year,
        String^ genre
) abstract
```
#### **Parameters**

album Type: System..::.String The album to be searched. Can be empty. artist

Type: System..::.String The artist to be searched. Can be empty.

### title

Type: System..::.String The title to be searched. Can be empty.

#### year

Type: System..::.Int32 The year to be searched. 0 for nothing.

#### genre

Type: System..::.String The genre to be searched. Can be empty.

### **Return Value**

A datatable with the result.

### <span id="page-48-0"></span>[DataLayerBase](#page-3-0) Class [Soulstone.Data](#page-0-0) Namespace

Send comments on this topic to **Mario [Moreno](mailto:mmoreno.gx%40gmail.com?Subject=Soulstone Help)** 

 $\equiv$  $\blacktriangleright$  $\Box$  C#  $\Box$  Visual Basic  $\Box$  Visual C++ Soulstone Help DataLayerBase..::.TestConnection Method [DataLayerBase](#page-3-0) Class See [Also](#page-51-0) Send [Feedback](javascript:SubmitFeedback()

Soulstone Test the underlying connection.

#### **C#**

public abstract bool TestConnection()

### **Visual Basic (Declaration)**

Public MustOverride Function TestConnection As Boolean

### **Visual C++**

public: virtual bool TestConnection() abstract

### **Return Value**

true or false.

### <span id="page-51-0"></span>[DataLayerBase](#page-3-0) Class [Soulstone.Data](#page-0-0) Namespace

Send comments on this topic to **Mario [Moreno](mailto:mmoreno.gx%40gmail.com?Subject=Soulstone Help)** 

<span id="page-52-0"></span> $\equiv$  $\blacktriangleright$  $\Box$  C# $\Box$  Visual Basic Visual C++ Soulstone Help DataLayerFactory Class [Members](#page-56-0) See [Also](#page-55-0) Send [Feedback](javascript:SubmitFeedback()

### Soulstone

Allow create an instance of DataLayer objects.

#### **C#**

public sealed class DataLayerFactory

### **Visual Basic (Declaration)**

Public NotInheritable Class DataLayerFactory

### **Visual C++**

public ref class DataLayerFactory sealed

# **Inheritance Hierarchy**

System..::.Object Soulstone.Data..::.DataLayerFactory

<span id="page-55-0"></span>[DataLayerFactory](#page-56-0) Members [Soulstone.Data](#page-0-0) Namespace

Send comments on this topic to **Mario [Moreno](mailto:mmoreno.gx%40gmail.com?Subject=Soulstone Help)** 

<span id="page-56-0"></span> $\blacksquare$   $\blacksquare$   $\blacksquare$  $\Box$  C# $\Box$  Visual Basic Visual C++ □ Include Protected Members  $\Box$  Include Inherited Members Soulstone Help DataLayerFactory Members [DataLayerFactory](#page-52-0) Class [Methods](#page-57-0) [Properties](#page-58-0) See [Also](#page-59-0) Send [Feedback](javascript:SubmitFeedback() Soulstone

The **[DataLayerFactory](#page-52-0)** type exposes the following members.

# <span id="page-57-0"></span>**Methods**

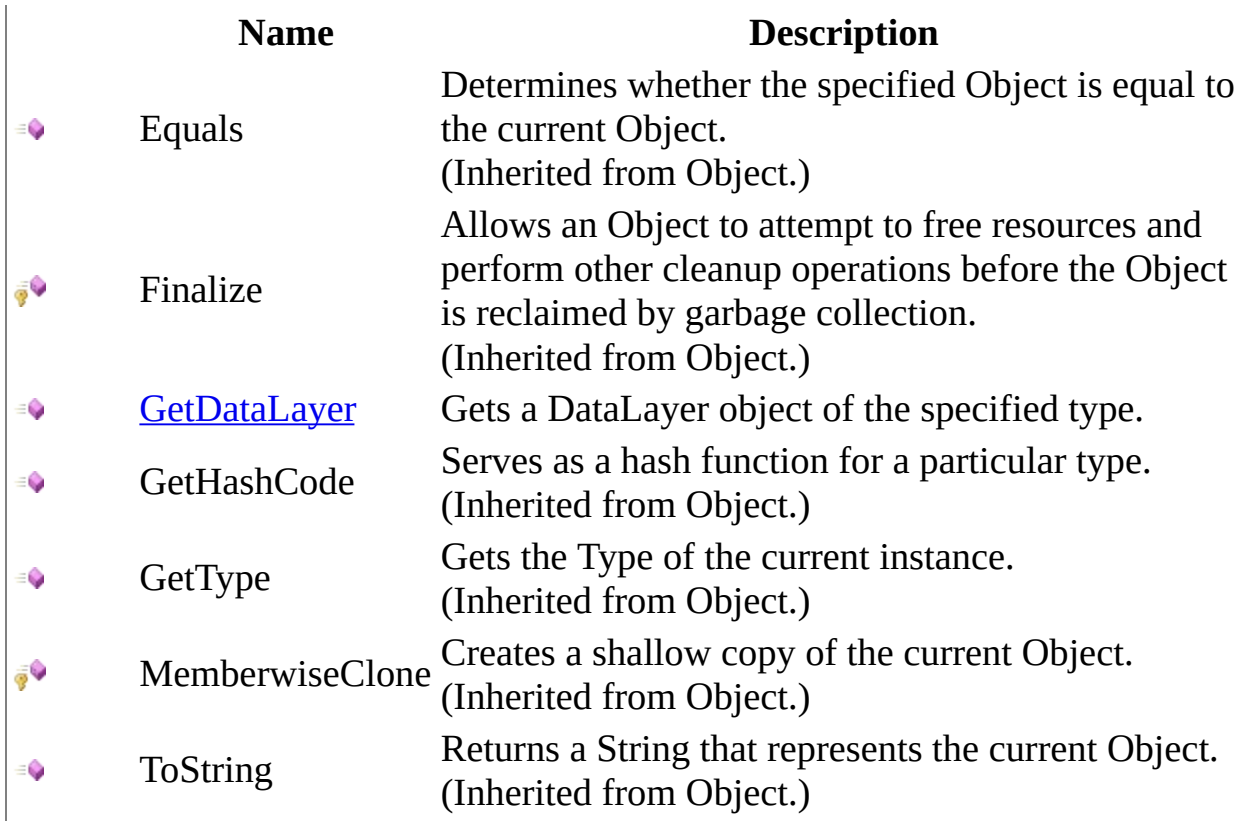

# <span id="page-58-0"></span>**Properties**

it's

**Name Description**

[Instance](#page-69-0) Gets the unique instance of the DataLayerFactory class.

<span id="page-59-0"></span>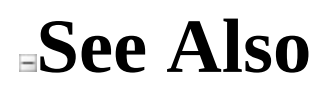

[DataLayerFactory](#page-52-0) Class [Soulstone.Data](#page-0-0) Namespace

Send comments on this topic to Mario [Moreno](mailto:mmoreno.gx%40gmail.com?Subject=Soulstone Help)

 $\blacksquare$   $\blacksquare$   $\blacksquare$  $\Box$  C# $\Box$  Visual Basic Visual C++ □ Include Protected Members  $\Box$  Include Inherited Members Soulstone Help DataLayerFactory Methods [DataLayerFactory](#page-52-0) Class See [Also](#page-62-0) Send [Feedback](javascript:SubmitFeedback()

Soulstone

The **[DataLayerFactory](#page-52-0)** type exposes the following members.

# **Methods**

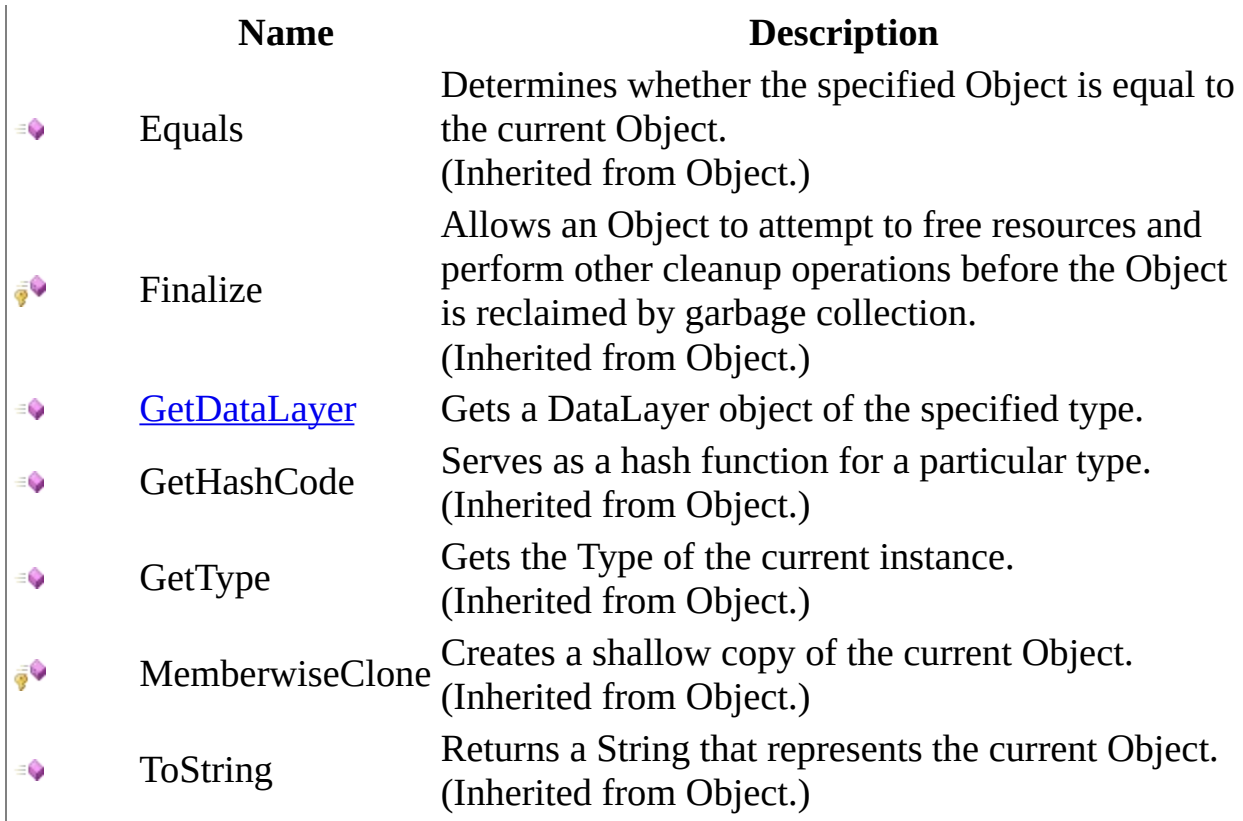

<span id="page-62-0"></span>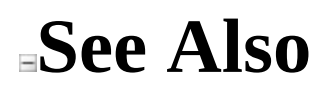

[DataLayerFactory](#page-52-0) Class [Soulstone.Data](#page-0-0) Namespace

Send comments on this topic to Mario [Moreno](mailto:mmoreno.gx%40gmail.com?Subject=Soulstone Help)

<span id="page-63-0"></span> $\equiv$  $\blacktriangleright$  $\Box$  C#  $\Box$  Visual Basic  $\Box$  Visual C++ Soulstone Help DataLayerFactory..::.GetDataLayer Method [DataLayerFactory](#page-52-0) Class See [Also](#page-65-0) Send [Feedback](javascript:SubmitFeedback()

Soulstone Gets a DataLayer object of the specified type.

#### **C#**

public [DataLayerBase](#page-3-0) GetDataLayer( [DataLayerType](#page-72-0) type )

### **Visual Basic (Declaration)**

Public Function GetDataLayer ( \_ type As [DataLayerType](#page-72-0) \_ ) As **[DataLayerBase](#page-3-0)** 

#### **Visual C++**

public: [DataLayerBase^](#page-3-0) GetDataLayer( [DataLayerType](#page-72-0) type

)

### **Parameters**

type Type: [Soulstone.Data..::.DataLayerType](#page-72-0) The type of the DataLayer.

### **Return Value**

A DataLayer.

<span id="page-65-0"></span>[DataLayerFactory](#page-52-0) Class [Soulstone.Data](#page-0-0) Namespace

Send comments on this topic to **Mario [Moreno](mailto:mmoreno.gx%40gmail.com?Subject=Soulstone Help)** 

 $\blacksquare$   $\blacksquare$   $\blacksquare$  $\Box$  C# $\Box$  Visual Basic Visual C++ □ Include Protected Members  $\Box$  Include Inherited Members Soulstone Help DataLayerFactory Properties [DataLayerFactory](#page-52-0) Class See [Also](#page-68-0) Send [Feedback](javascript:SubmitFeedback()

Soulstone

The **[DataLayerFactory](#page-52-0)** type exposes the following members.

# **Properties**

it's

**Name Description**

[Instance](#page-69-0) Gets the unique instance of the DataLayerFactory class.

<span id="page-68-0"></span>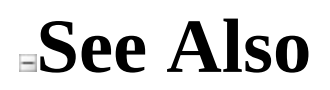

[DataLayerFactory](#page-52-0) Class [Soulstone.Data](#page-0-0) Namespace

Send comments on this topic to Mario [Moreno](mailto:mmoreno.gx%40gmail.com?Subject=Soulstone Help)

<span id="page-69-0"></span> $\equiv$  $\blacktriangleright$  $\Box$  C#  $\Box$  Visual Basic  $\Box$  Visual C++ Soulstone Help DataLayerFactory..::.Instance Property [DataLayerFactory](#page-52-0) Class See [Also](#page-71-0) Send [Feedback](javascript:SubmitFeedback()

Soulstone Gets the unique instance of the DataLayerFactory class.

**C#**

public static *[DataLayerFactory](#page-52-0)* Instance { get; }

### **Visual Basic (Declaration)**

Public Shared ReadOnly Property Instance As **[DataLayerFactory](#page-52-0)** 

### **Visual C++**

public: static property **[DataLayerFactory](#page-52-0)**^ Instance { [DataLayerFactory^](#page-52-0) get (); }

<span id="page-71-0"></span>[DataLayerFactory](#page-52-0) Class [Soulstone.Data](#page-0-0) Namespace

Send comments on this topic to **Mario [Moreno](mailto:mmoreno.gx%40gmail.com?Subject=Soulstone Help)**
$\equiv$  $\blacktriangleright$  $\Box$  C#  $\Box$  Visual Basic Visual C++ Soulstone Help DataLayerType Enumeration See [Also](#page-75-0) Send [Feedback](javascript:SubmitFeedback()

Soulstone Define the different types of available data layers.

### **C#**

public enum DataLayerType

### **Visual Basic (Declaration)**

Public Enumeration DataLayerType

#### **Visual C++**

public enum class DataLayerType

# **Members**

### **Member name Description**

SqlServer Represents a Sql Server DataLayer.

# <span id="page-75-0"></span>**See Also**

[Soulstone.Data](#page-0-0) Namespace

Send comments on this topic to **Mario [Moreno](mailto:mmoreno.gx%40gmail.com?Subject=Soulstone Help)** 

<span id="page-76-0"></span> $\equiv$  $\blacksquare$  $\Box$  C# $\Box$  Visual Basic Visual C++ Soulstone Help DBConstants Class [Members](#page-80-0) See [Also](#page-79-0) Send [Feedback](javascript:SubmitFeedback()

Soulstone Names that match directly with DB components.

#### **C#**

public sealed class DBConstants

### **Visual Basic (Declaration)**

Public NotInheritable Class DBConstants

#### **Visual C++**

public ref class DBConstants sealed

# **Inheritance Hierarchy**

System..::.Object Soulstone.Data..::.DBConstants

## <span id="page-79-0"></span>**See Also**

[DBConstants](#page-80-0) Members [Soulstone.Data](#page-0-0) Namespace

Send comments on this topic to **Mario [Moreno](mailto:mmoreno.gx%40gmail.com?Subject=Soulstone Help)** 

<span id="page-80-0"></span> $\blacksquare$   $\blacksquare$   $\blacksquare$  $\Box$  C# $\Box$  Visual Basic Visual C++ □ Include Protected Members  $\Box$  Include Inherited Members Soulstone Help DBConstants Members [DBConstants](#page-76-0) Class [Constructors](#page-81-0) [Methods](#page-82-0) [Properties](#page-83-0) See [Also](#page-84-0) Send Feedback Soulstone

The **[DBConstants](#page-76-0)** type exposes the following members.

# <span id="page-81-0"></span>**Constructors**

**Name Description**

[DBConstants](#page-85-0) Initializes a new instance of the [DBConstants](#page-76-0) class $\equiv$ 

# <span id="page-82-0"></span>**Methods**

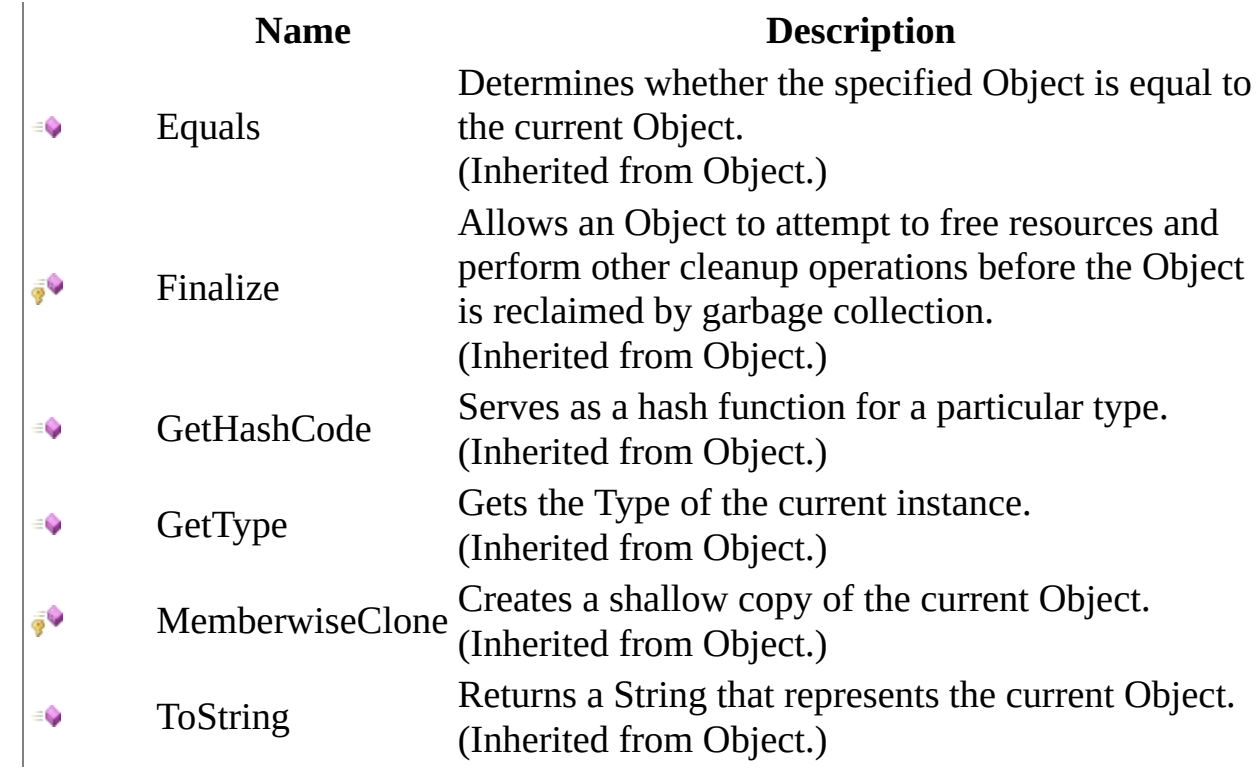

# <span id="page-83-0"></span>**Properties**

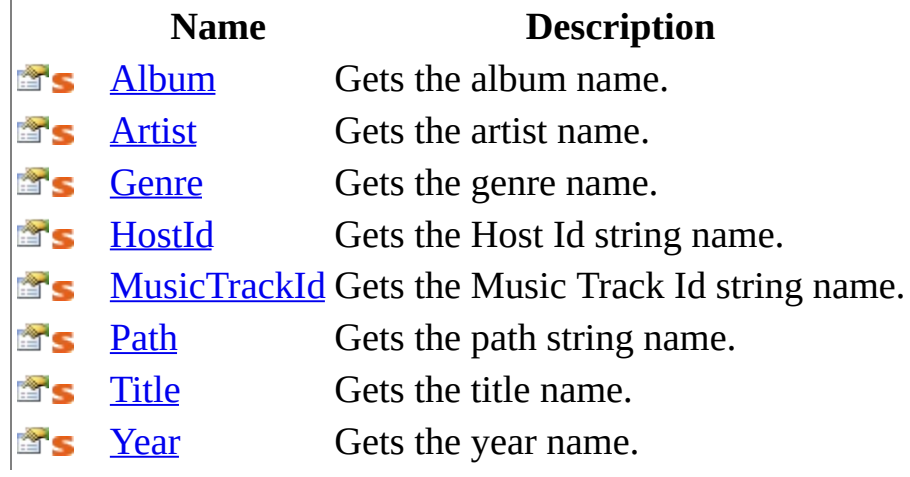

<span id="page-84-0"></span>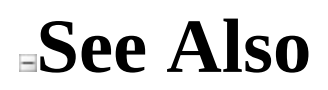

**[DBConstants](#page-76-0) Class** [Soulstone.Data](#page-0-0) Namespace

Send comments on this topic to **Mario [Moreno](mailto:mmoreno.gx%40gmail.com?Subject=Soulstone Help)** 

<span id="page-85-0"></span> $=$   $\blacksquare$  $\Box$  C# $\Box$  Visual Basic Visual C++ Soulstone Help DBConstants Constructor [DBConstants](#page-76-0) Class See [Also](#page-87-0) Send [Feedback](javascript:SubmitFeedback()

Soulstone Initializes a new instance of the [DBConstants](#page-76-0) class

### **C#**

public DBConstants()

### **Visual Basic (Declaration)**

Public Sub New

#### **Visual C++**

public: DBConstants()

## <span id="page-87-0"></span>**See Also**

### [DBConstants](#page-76-0) Class [Soulstone.Data](#page-0-0) Namespace

Send comments on this topic to **Mario [Moreno](mailto:mmoreno.gx%40gmail.com?Subject=Soulstone Help)** 

 $\blacksquare$   $\blacksquare$   $\blacksquare$  $\Box$  C# $\Box$  Visual Basic Visual C++ □ Include Protected Members  $\Box$  Include Inherited Members Soulstone Help DBConstants Methods [DBConstants](#page-76-0) Class See [Also](#page-90-0) Send [Feedback](javascript:SubmitFeedback()

Soulstone

The **[DBConstants](#page-76-0)** type exposes the following members.

# **Methods**

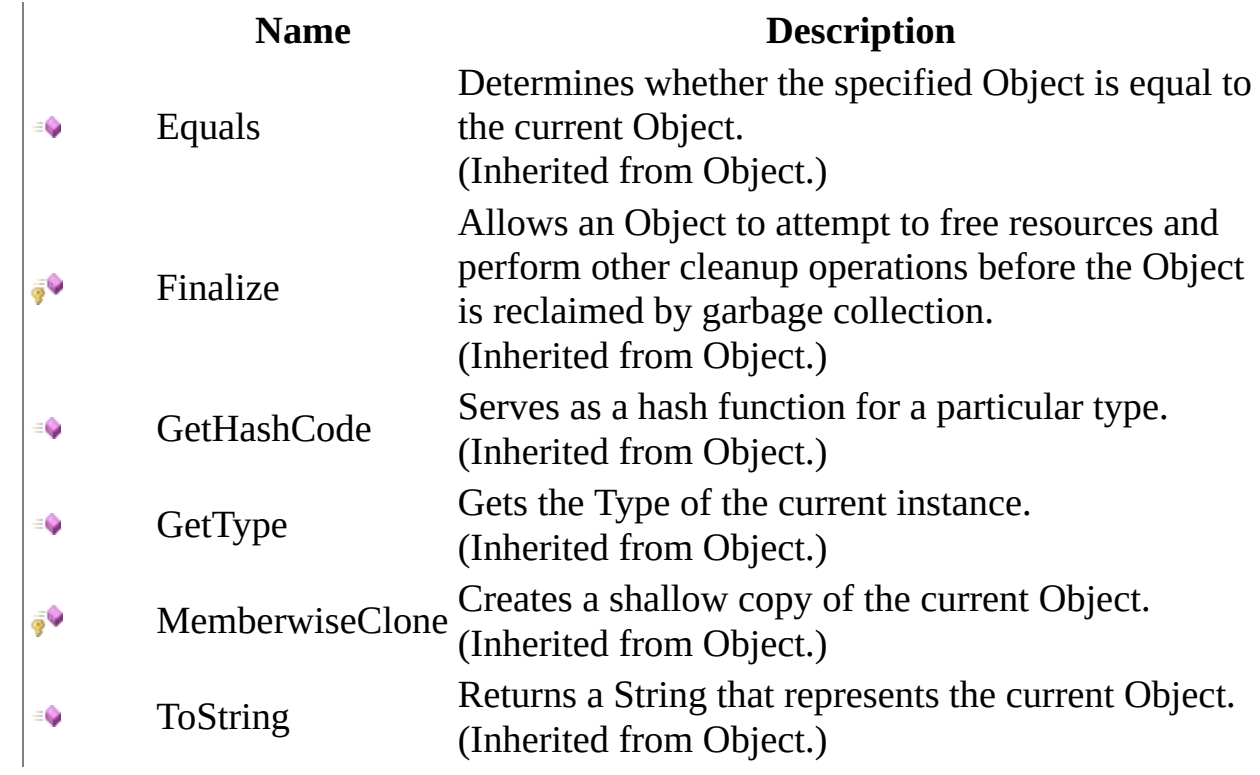

<span id="page-90-0"></span>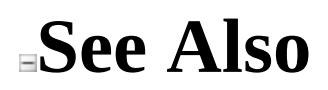

**[DBConstants](#page-76-0) Class** [Soulstone.Data](#page-0-0) Namespace

Send comments on this topic to **Mario [Moreno](mailto:mmoreno.gx%40gmail.com?Subject=Soulstone Help)** 

 $\blacksquare$   $\blacksquare$   $\blacksquare$  $\Box$  C# $\Box$  Visual Basic Visual C++ □ Include Protected Members  $\Box$  Include Inherited Members Soulstone Help DBConstants Properties [DBConstants](#page-76-0) Class See [Also](#page-93-0) Send [Feedback](javascript:SubmitFeedback()

Soulstone

The **[DBConstants](#page-76-0)** type exposes the following members.

# **Properties**

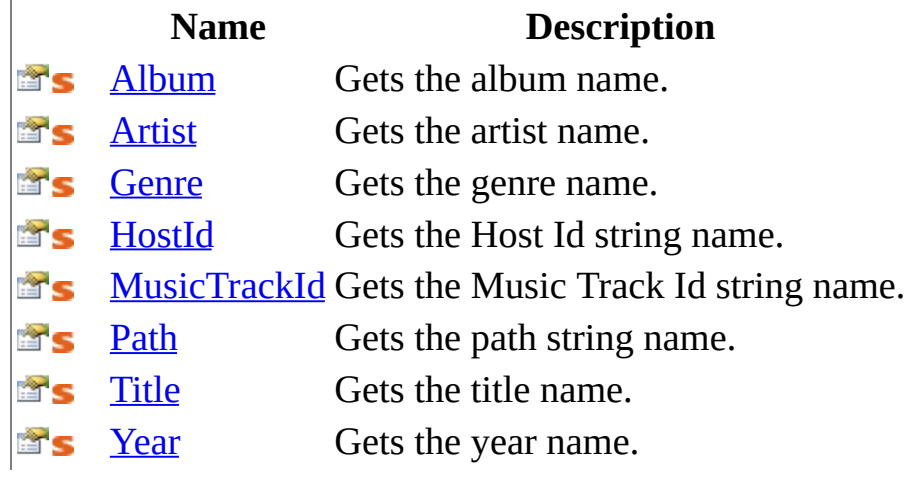

<span id="page-93-0"></span>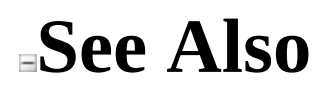

**[DBConstants](#page-76-0) Class** [Soulstone.Data](#page-0-0) Namespace

Send comments on this topic to **Mario [Moreno](mailto:mmoreno.gx%40gmail.com?Subject=Soulstone Help)** 

<span id="page-94-0"></span> $=$   $\blacksquare$  $\Box$  C# $\Box$  Visual Basic Visual C++ Soulstone Help DBConstants..::.Album Property [DBConstants](#page-76-0) Class See [Also](#page-96-0) Send [Feedback](javascript:SubmitFeedback()

Soulstone Gets the album name.

#### **C#**

public static string Album { get; }

### **Visual Basic (Declaration)**

Public Shared ReadOnly Property Album As String

### **Visual C++**

public: static property String^ Album { String^ get (); }

## <span id="page-96-0"></span>**See Also**

### [DBConstants](#page-76-0) Class [Soulstone.Data](#page-0-0) Namespace

Send comments on this topic to **Mario [Moreno](mailto:mmoreno.gx%40gmail.com?Subject=Soulstone Help)** 

<span id="page-97-0"></span> $=$   $\blacksquare$  $\Box$  C# $\Box$  Visual Basic Visual C++ Soulstone Help DBConstants..::.Artist Property [DBConstants](#page-76-0) Class See [Also](#page-99-0) Send [Feedback](javascript:SubmitFeedback()

Soulstone Gets the artist name.

### **C#**

public static string Artist { get; }

### **Visual Basic (Declaration)**

Public Shared ReadOnly Property Artist As String

### **Visual C++**

public: static property String^ Artist { String^ get (); }

## <span id="page-99-0"></span>**See Also**

### [DBConstants](#page-76-0) Class [Soulstone.Data](#page-0-0) Namespace

Send comments on this topic to **Mario [Moreno](mailto:mmoreno.gx%40gmail.com?Subject=Soulstone Help)** 

<span id="page-100-0"></span> $\equiv$  $\blacksquare$  $\Box$  C# $\Box$  Visual Basic Visual C++ Soulstone Help DBConstants..::.Genre Property [DBConstants](#page-76-0) Class See [Also](#page-102-0) Send [Feedback](javascript:SubmitFeedback()

Soulstone Gets the genre name.

#### **C#**

public static string Genre { get; }

### **Visual Basic (Declaration)**

Public Shared ReadOnly Property Genre As String

### **Visual C++**

public: static property String^ Genre { String^ get (); }

## <span id="page-102-0"></span>**See Also**

### [DBConstants](#page-76-0) Class [Soulstone.Data](#page-0-0) Namespace

Send comments on this topic to **Mario [Moreno](mailto:mmoreno.gx%40gmail.com?Subject=Soulstone Help)** 

<span id="page-103-0"></span> $\equiv$  $\blacktriangleright$  $\Box$  C# $\Box$  Visual Basic Visual C++ Soulstone Help DBConstants..::.HostId Property [DBConstants](#page-76-0) Class See [Also](#page-105-0) Send [Feedback](javascript:SubmitFeedback()

Soulstone Gets the Host Id string name.

### **C#**

public static string HostId { get; }

### **Visual Basic (Declaration)**

Public Shared ReadOnly Property HostId As String

### **Visual C++**

```
public:
static property String^ HostId {
        String^ get ();
}
```
## <span id="page-105-0"></span>**See Also**

### [DBConstants](#page-76-0) Class [Soulstone.Data](#page-0-0) Namespace

Send comments on this topic to **Mario [Moreno](mailto:mmoreno.gx%40gmail.com?Subject=Soulstone Help)** 

<span id="page-106-0"></span> $\equiv$  $\blacktriangleright$  $\Box$  C# $\Box$  Visual Basic Visual C++ Soulstone Help DBConstants..::.MusicTrackId Property [DBConstants](#page-76-0) Class See [Also](#page-108-0) Send [Feedback](javascript:SubmitFeedback()

Soulstone Gets the Music Track Id string name.

#### **C#**

public static string MusicTrackId { get; }

### **Visual Basic (Declaration)**

Public Shared ReadOnly Property MusicTrackId As String

#### **Visual C++**

public: static property String^ MusicTrackId { String^ get (); }
### [DBConstants](#page-76-0) Class [Soulstone.Data](#page-0-0) Namespace

Send comments on this topic to **Mario [Moreno](mailto:mmoreno.gx%40gmail.com?Subject=Soulstone Help)** 

 $\equiv$  $\blacktriangleright$  $\Box$  C# $\Box$  Visual Basic Visual C++ Soulstone Help DBConstants..::.Path Property [DBConstants](#page-76-0) Class See [Also](#page-111-0) Send [Feedback](javascript:SubmitFeedback()

Soulstone Gets the path string name.

**Namespace:** [Soulstone.Data](#page-0-0) **Assembly:** Soulstone.Data (in Soulstone.Data.dll) Version: 1.0.0.0 (1.0.0.0)

# **Syntax**

### **C#**

public static string Path { get; }

## **Visual Basic (Declaration)**

Public Shared ReadOnly Property Path As String

#### **Visual C++**

public: static property String^ Path { String^ get (); }

### <span id="page-111-0"></span>[DBConstants](#page-76-0) Class [Soulstone.Data](#page-0-0) Namespace

Send comments on this topic to **Mario [Moreno](mailto:mmoreno.gx%40gmail.com?Subject=Soulstone Help)** 

 $=$   $\blacksquare$  $\Box$  C# $\Box$  Visual Basic Visual C++ Soulstone Help DBConstants..::.Title Property [DBConstants](#page-76-0) Class See [Also](#page-114-0) Send [Feedback](javascript:SubmitFeedback()

Soulstone Gets the title name.

**Namespace:** [Soulstone.Data](#page-0-0) **Assembly:** Soulstone.Data (in Soulstone.Data.dll) Version: 1.0.0.0 (1.0.0.0)

# **Syntax**

### **C#**

public static string Title { get; }

## **Visual Basic (Declaration)**

Public Shared ReadOnly Property Title As String

### **Visual C++**

public: static property String^ Title { String^ get (); }

### <span id="page-114-0"></span>[DBConstants](#page-76-0) Class [Soulstone.Data](#page-0-0) Namespace

Send comments on this topic to **Mario [Moreno](mailto:mmoreno.gx%40gmail.com?Subject=Soulstone Help)** 

 $\equiv$  $\blacksquare$  $\Box$  C# $\Box$  Visual Basic Visual C++ Soulstone Help DBConstants..::.Year Property [DBConstants](#page-76-0) Class See [Also](#page-117-0) Send [Feedback](javascript:SubmitFeedback()

Soulstone Gets the year name.

**Namespace:** [Soulstone.Data](#page-0-0) **Assembly:** Soulstone.Data (in Soulstone.Data.dll) Version: 1.0.0.0 (1.0.0.0)

# **Syntax**

### **C#**

public static string Year { get; }

## **Visual Basic (Declaration)**

Public Shared ReadOnly Property Year As String

### **Visual C++**

```
public:
static property String^ Year {
        String^ get ();
}
```
### <span id="page-117-0"></span>[DBConstants](#page-76-0) Class [Soulstone.Data](#page-0-0) Namespace

Send comments on this topic to **Mario [Moreno](mailto:mmoreno.gx%40gmail.com?Subject=Soulstone Help)** 

<span id="page-118-0"></span> $\equiv$  $\blacktriangleright$  $\Box$  C#  $\Box$  Visual Basic  $\Box$  Visual C++ Soulstone Help SqlServerDataLayer Class [Members](#page-122-0) See [Also](#page-121-0) Send [Feedback](javascript:SubmitFeedback()

Soulstone An implementation of the DataLayerBase class for MS SQL Server.

**Namespace:** [Soulstone.Data](#page-0-0) **Assembly:** Soulstone.Data (in Soulstone.Data.dll) Version: 1.0.0.0 (1.0.0.0)

# **Syntax**

**C#**

public sealed class SqlServerDataLayer : [DataLayerBase](#page-3-0)

## **Visual Basic (Declaration)**

Public NotInheritable Class SqlServerDataLayer \_ Inherits [DataLayerBase](#page-3-0)

#### **Visual C++**

public ref class SqlServerDataLayer sealed : public [DataLayerBase](#page-3-0)

# **Inheritance Hierarchy**

System..::.Object [Soulstone.Data..::.DataLayerBase](#page-3-0) Soulstone.Data..::.SqlServerDataLayer

<span id="page-121-0"></span>[SqlServerDataLayer](#page-122-0) Members [Soulstone.Data](#page-0-0) Namespace

Send comments on this topic to **Mario [Moreno](mailto:mmoreno.gx%40gmail.com?Subject=Soulstone Help)** 

<span id="page-122-0"></span> $\blacksquare$  $\Box$  C# $\Box$  Visual Basic Visual C++ □ Include Protected Members  $\Box$  Include Inherited Members Soulstone Help SqlServerDataLayer Members [SqlServerDataLayer](#page-118-0) Class [Methods](#page-123-0) [Properties](#page-125-0) See [Also](#page-126-0) Send [Feedback](javascript:SubmitFeedback() Soulstone

The **[SqlServerDataLayer](#page-118-0)** type exposes the following members.

# <span id="page-123-0"></span>**Methods**

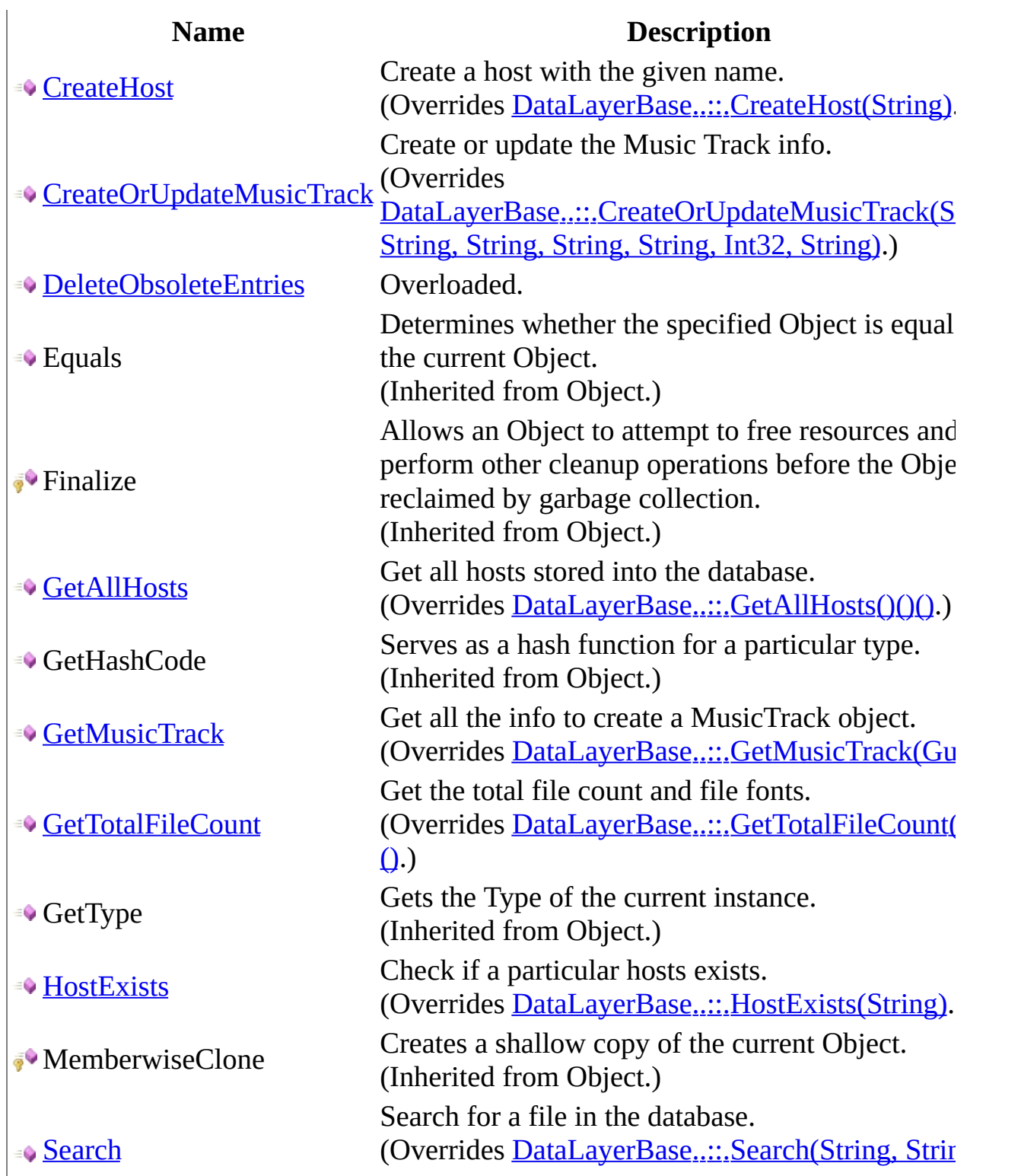

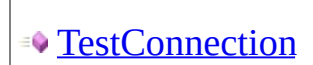

<sup>•</sup>• ToString

### String, Int32, String).)

Test the underlying connection. (Overrides [DataLayerBase..::.TestConnection\(\)\(\)\(](#page-49-0)) Returns a String that represents the current Objec (Inherited from Object.)

# <span id="page-125-0"></span>**Properties**

 $\frac{1}{\sqrt{2}}$ 

**Name Description**

[ConnString](#page-169-0) Gets or sets the connection string.

<span id="page-126-0"></span>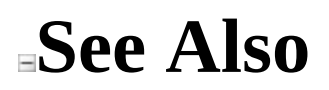

[SqlServerDataLayer](#page-118-0) Class [Soulstone.Data](#page-0-0) Namespace

Send comments on this topic to Mario [Moreno](mailto:mmoreno.gx%40gmail.com?Subject=Soulstone Help)

 $\blacksquare$  $\Box$  C# $\Box$  Visual Basic Visual C++ □ Include Protected Members  $\Box$  Include Inherited Members Soulstone Help SqlServerDataLayer Methods [SqlServerDataLayer](#page-118-0) Class See [Also](#page-130-0) Send [Feedback](javascript:SubmitFeedback()

Soulstone

The **[SqlServerDataLayer](#page-118-0)** type exposes the following members.

# **Methods**

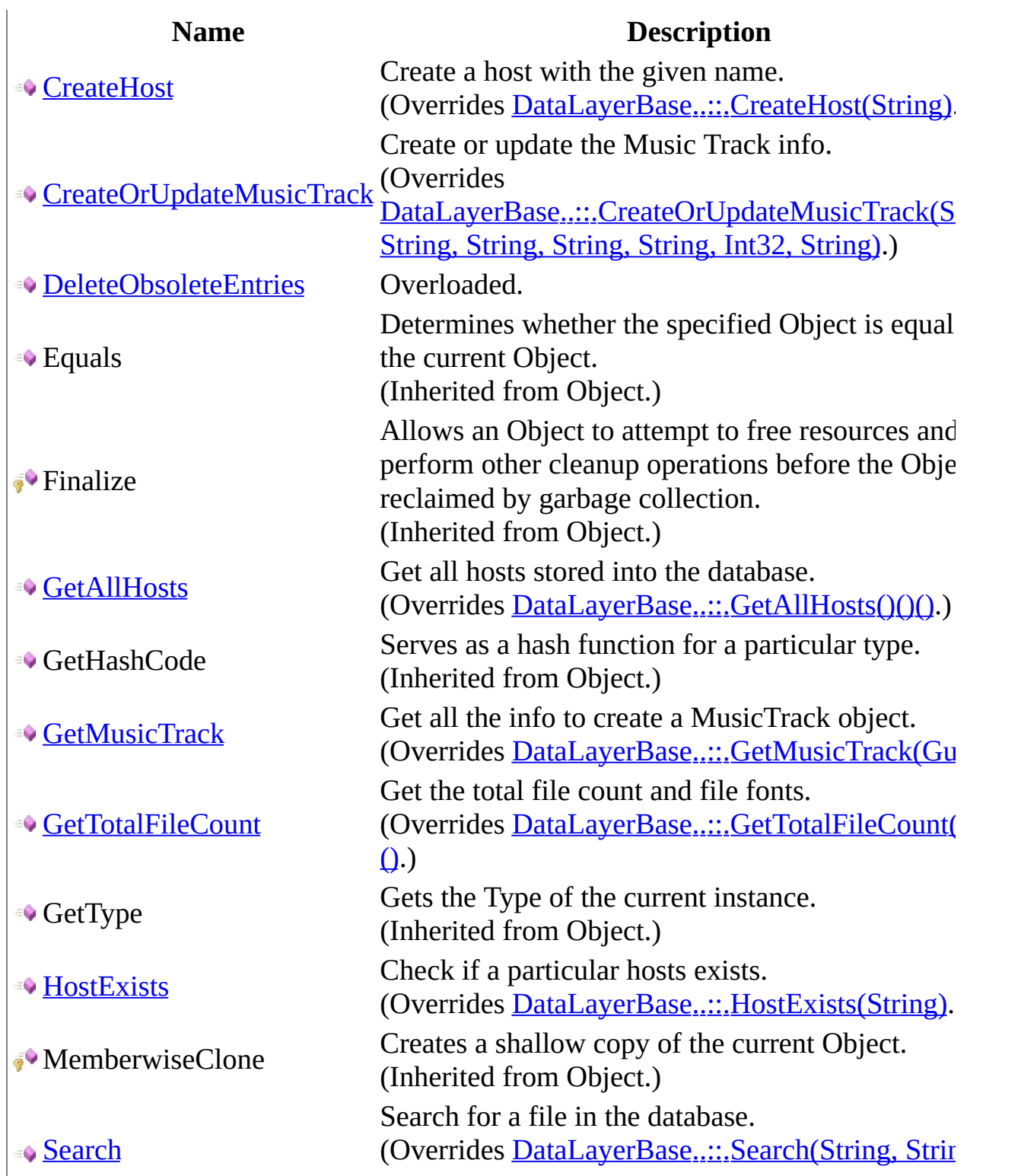

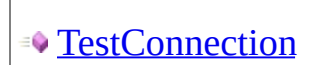

<sup>•</sup>• ToString

### String, Int32, String).)

Test the underlying connection. (Overrides [DataLayerBase..::.TestConnection\(\)\(\)\(](#page-49-0)) Returns a String that represents the current Objec (Inherited from Object.)

<span id="page-130-0"></span>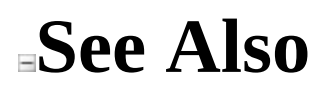

[SqlServerDataLayer](#page-118-0) Class [Soulstone.Data](#page-0-0) Namespace

Send comments on this topic to Mario [Moreno](mailto:mmoreno.gx%40gmail.com?Subject=Soulstone Help)

<span id="page-131-0"></span> $\equiv$  $\blacktriangleright$  $\Box$  C#  $\Box$  Visual Basic  $\Box$  Visual C++ Soulstone Help SqlServerDataLayer..::.CreateHost Method [SqlServerDataLayer](#page-118-0) Class See [Also](#page-133-0) Send [Feedback](javascript:SubmitFeedback()

Soulstone Create a host with the given name.

**Namespace:** [Soulstone.Data](#page-0-0) **Assembly:** Soulstone.Data (in Soulstone.Data.dll) Version: 1.0.0.0 (1.0.0.0)

# **Syntax**

#### **C#**

public override void CreateHost( string hostName )

### **Visual Basic (Declaration)**

Public Overrides Sub CreateHost ( \_ hostName As String \_ )

#### **Visual C++**

public: virtual void CreateHost( String^ hostName ) override

### **Parameters**

hostName Type: System..::.String The name of the host.

<span id="page-133-0"></span>[SqlServerDataLayer](#page-118-0) Class [Soulstone.Data](#page-0-0) Namespace

Send comments on this topic to **Mario [Moreno](mailto:mmoreno.gx%40gmail.com?Subject=Soulstone Help)** 

<span id="page-134-0"></span> $\equiv$  $\blacktriangleright$  $\Box$  C#  $\Box$  Visual Basic  $\Box$  Visual C++ Soulstone Help SqlServerDataLayer..::.CreateOrUpdateMusicTrack Method [SqlServerDataLayer](#page-118-0) Class See [Also](#page-137-0) Send [Feedback](javascript:SubmitFeedback()

Soulstone Create or update the Music Track info.

**Namespace:** [Soulstone.Data](#page-0-0) **Assembly:** Soulstone.Data (in Soulstone.Data.dll) Version: 1.0.0.0 (1.0.0.0)

## **Syntax**

**C#**

```
public override void CreateOrUpdateMusicTrack(
        string hostName,
        string filePath,
        string album,
        string artist,
        string title,
        int year,
        string genre
)
```
#### **Visual Basic (Declaration)**

```
Public Overrides Sub CreateOrUpdateMusicTrack ( _
         hostName As String, _
         filePath As String, _{-}album As String, \overline{\phantom{a}}artist As String, -title As String, \overline{\phantom{a}}year As Integer, _
         genre As String _
)
```
#### **Visual C++**

```
public:
virtual void CreateOrUpdateMusicTrack(
        String^ hostName,
        String^ filePath,
        String^ album,
        String^ artist,
        String^ title,
        int year,
        String^ genre
) override
```
#### **Parameters**

#### hostName

Type: System..::.String The host name where the Music Track belongs.

### filePath

Type: System..::.String The path to the song.

### album

Type: System..::.String The album of the song.

#### artist

Type: System..::.String The artist of the song.

#### title

Type: System..::.String The title of the song.

#### year

Type: System..::.Int32 The year of the song.

#### genre

Type: System..::.String The genre.

<span id="page-137-0"></span>[SqlServerDataLayer](#page-118-0) Class [Soulstone.Data](#page-0-0) Namespace

Send comments on this topic to **Mario [Moreno](mailto:mmoreno.gx%40gmail.com?Subject=Soulstone Help)** 

<span id="page-138-0"></span> $\sim$  $\mathbf{F}$  **F**  $\Box$  C# $\Box$  Visual Basic Visual C++ □ Include Protected Members  $\Box$  Include Inherited Members Soulstone Help SqlServerDataLayer..::.DeleteObsoleteEntries Method

[SqlServerDataLayer](#page-118-0) Class See [Also](#page-140-0) Send [Feedback](javascript:SubmitFeedback()

Soulstone

# **Overload List**

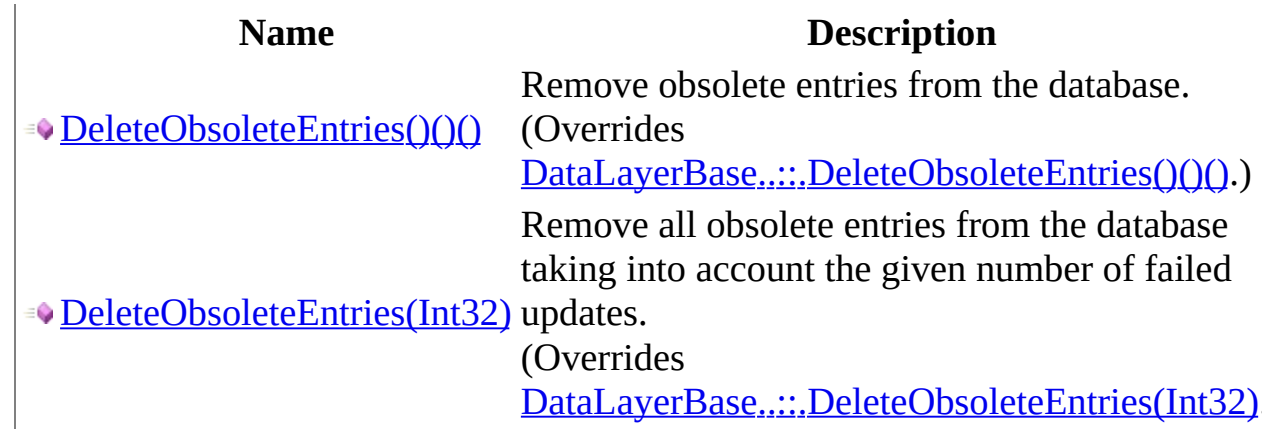

<span id="page-140-0"></span>[SqlServerDataLayer](#page-118-0) Class [SqlServerDataLayer](#page-122-0) Members [Soulstone.Data](#page-0-0) Namespace

Send comments on this topic to **Mario [Moreno](mailto:mmoreno.gx%40gmail.com?Subject=Soulstone Help)** 

<span id="page-141-0"></span> $\equiv$  $\blacktriangleright$  $\Box$  C#  $\Box$  Visual Basic Visual C++ Soulstone Help SqlServerDataLayer..::.DeleteObsoleteEntries Method [SqlServerDataLayer](#page-118-0) Class See [Also](#page-143-0) Send [Feedback](javascript:SubmitFeedback()

Soulstone

Remove obsolete entries from the database.

**Namespace:** [Soulstone.Data](#page-0-0) **Assembly:** Soulstone.Data (in Soulstone.Data.dll) Version: 1.0.0.0 (1.0.0.0)

# **Syntax**

**C#**

public override void DeleteObsoleteEntries()

## **Visual Basic (Declaration)**

Public Overrides Sub DeleteObsoleteEntries

#### **Visual C++**

public: virtual void DeleteObsoleteEntries() override

<span id="page-143-0"></span>[SqlServerDataLayer](#page-118-0) Class [DeleteObsoleteEntries](#page-138-0) Overload [Soulstone.Data](#page-0-0) Namespace

Send comments on this topic to **Mario [Moreno](mailto:mmoreno.gx%40gmail.com?Subject=Soulstone Help)**
$\equiv$  $\blacktriangleright$  $\Box$  C#  $\Box$  Visual Basic Visual C++ Soulstone Help SqlServerDataLayer..::.DeleteObsoleteEntries Method (Int32) [SqlServerDataLayer](#page-118-0) Class See [Also](#page-146-0) Send [Feedback](javascript:SubmitFeedback()

### Soulstone

Remove all obsolete entries from the database taking into account the given number of failed updates.

**Namespace:** [Soulstone.Data](#page-0-0)

**Assembly:** Soulstone.Data (in Soulstone.Data.dll) Version: 1.0.0.0 (1.0.0.0)

#### **C#**

public override void DeleteObsoleteEntries( int failedUpdateNumber

### )

### **Visual Basic (Declaration)**

Public Overrides Sub DeleteObsoleteEntries ( \_ failedUpdateNumber As Integer \_

)

#### **Visual C++**

public: virtual void DeleteObsoleteEntries( int failedUpdateNumber ) override

### **Parameters**

failedUpdateNumber Type: System..::.Int32 Over that number the entries will be removed.

<span id="page-146-0"></span>[SqlServerDataLayer](#page-118-0) Class [DeleteObsoleteEntries](#page-138-0) Overload [Soulstone.Data](#page-0-0) Namespace

Send comments on this topic to **Mario [Moreno](mailto:mmoreno.gx%40gmail.com?Subject=Soulstone Help)** 

 $\equiv$  $\blacktriangleright$  $\Box$  C#  $\Box$  Visual Basic  $\Box$  Visual C++ Soulstone Help SqlServerDataLayer..::.GetAllHosts Method [SqlServerDataLayer](#page-118-0) Class See [Also](#page-149-0) Send [Feedback](javascript:SubmitFeedback()

Soulstone Get all hosts stored into the database.

**Namespace:** [Soulstone.Data](#page-0-0) **Assembly:** Soulstone.Data (in Soulstone.Data.dll) Version: 1.0.0.0 (1.0.0.0)

#### **C#**

public override DataTable GetAllHosts()

### **Visual Basic (Declaration)**

Public Overrides Function GetAllHosts As DataTable

#### **Visual C++**

public: virtual DataTable^ GetAllHosts() override

### **Return Value**

A DataTable with the hosts info.

<span id="page-149-0"></span>[SqlServerDataLayer](#page-118-0) Class [Soulstone.Data](#page-0-0) Namespace

Send comments on this topic to **Mario [Moreno](mailto:mmoreno.gx%40gmail.com?Subject=Soulstone Help)** 

 $\equiv$  $\blacktriangleright$  $\Box$  C#  $\Box$  Visual Basic  $\Box$  Visual C++ Soulstone Help SqlServerDataLayer..::.GetMusicTrack Method [SqlServerDataLayer](#page-118-0) Class See [Also](#page-152-0) Send [Feedback](javascript:SubmitFeedback()

Soulstone Get all the info to create a MusicTrack object.

**Namespace:** [Soulstone.Data](#page-0-0) **Assembly:** Soulstone.Data (in Soulstone.Data.dll) Version: 1.0.0.0 (1.0.0.0)

#### **C#**

public override DataRow GetMusicTrack( Guid musicTrackId )

### **Visual Basic (Declaration)**

Public Overrides Function GetMusicTrack ( \_ musicTrackId As Guid \_ ) As DataRow

#### **Visual C++**

public: virtual DataRow^ GetMusicTrack( Guid musicTrackId ) override

### **Parameters**

musicTrackId Type: System..::.Guid The id of the MusicTrack.

### **Return Value**

A DataRow with the info.

<span id="page-152-0"></span>[SqlServerDataLayer](#page-118-0) Class [Soulstone.Data](#page-0-0) Namespace

Send comments on this topic to **Mario [Moreno](mailto:mmoreno.gx%40gmail.com?Subject=Soulstone Help)** 

 $\equiv$  $\blacktriangleright$  $\Box$  C#  $\Box$  Visual Basic  $\Box$  Visual C++ Soulstone Help SqlServerDataLayer..::.GetTotalFileCount Method [SqlServerDataLayer](#page-118-0) Class See [Also](#page-155-0) Send [Feedback](javascript:SubmitFeedback()

Soulstone Get the total file count and file fonts.

**Namespace:** [Soulstone.Data](#page-0-0) **Assembly:** Soulstone.Data (in Soulstone.Data.dll) Version: 1.0.0.0 (1.0.0.0)

#### **C#**

public override DataRow GetTotalFileCount()

### **Visual Basic (Declaration)**

Public Overrides Function GetTotalFileCount As DataRow

### **Visual C++**

public: virtual DataRow^ GetTotalFileCount() override

### **Return Value**

A DataRow with the two values.

<span id="page-155-0"></span>[SqlServerDataLayer](#page-118-0) Class [Soulstone.Data](#page-0-0) Namespace

Send comments on this topic to **Mario [Moreno](mailto:mmoreno.gx%40gmail.com?Subject=Soulstone Help)** 

 $\equiv$  $\blacktriangleright$  $\Box$  C#  $\Box$  Visual Basic  $\Box$  Visual C++ Soulstone Help SqlServerDataLayer..::.HostExists Method [SqlServerDataLayer](#page-118-0) Class See [Also](#page-158-0) Send [Feedback](javascript:SubmitFeedback()

Soulstone Check if a particular hosts exists.

**Namespace:** [Soulstone.Data](#page-0-0) **Assembly:** Soulstone.Data (in Soulstone.Data.dll) Version: 1.0.0.0 (1.0.0.0)

#### **C#**

public override bool HostExists( string hostName )

### **Visual Basic (Declaration)**

Public Overrides Function HostExists ( \_ hostName As String \_ ) As Boolean

#### **Visual C++**

public: virtual bool HostExists( String^ hostName ) override

#### **Parameters**

hostName Type: System..::.String The name of the host to be searched.

### **Return Value**

True or false.

<span id="page-158-0"></span>[SqlServerDataLayer](#page-118-0) Class [Soulstone.Data](#page-0-0) Namespace

Send comments on this topic to **Mario [Moreno](mailto:mmoreno.gx%40gmail.com?Subject=Soulstone Help)** 

 $\equiv$  $\blacktriangleright$  $\Box$  C#  $\Box$  Visual Basic  $\Box$  Visual C++ Soulstone Help SqlServerDataLayer..::.Search Method [SqlServerDataLayer](#page-118-0) Class See [Also](#page-162-0) Send [Feedback](javascript:SubmitFeedback()

Soulstone Search for a file in the database.

**Namespace:** [Soulstone.Data](#page-0-0) **Assembly:** Soulstone.Data (in Soulstone.Data.dll) Version: 1.0.0.0 (1.0.0.0)

#### **C#**

public override DataTable Search( string album, string artist, string title, int year, string genre

 $\mathcal{L}$ 

#### **Visual Basic (Declaration)**

```
Public Overrides Function Search ( _
         album As String, \overline{\phantom{a}}artist As String, _{-}title As String, _{-}year As Integer, _
         genre As String _
) As DataTable
```
#### **Visual C++**

```
public:
virtual DataTable^ Search(
        String^ album,
        String^ artist,
        String^ title,
        int year,
        String^ genre
) override
```
#### **Parameters**

album Type: System..::.String The album to be searched. Can be empty. artist

Type: System..::.String The artist to be searched. Can be empty.

### title

Type: System..::.String The title to be searched. Can be empty.

#### year

Type: System..::.Int32 The year to be searched. 0 for nothing.

#### genre

Type: System..::.String The genre to be searched. Can be empty.

### **Return Value**

A datatable with the result.

<span id="page-162-0"></span>[SqlServerDataLayer](#page-118-0) Class [Soulstone.Data](#page-0-0) Namespace

Send comments on this topic to **Mario [Moreno](mailto:mmoreno.gx%40gmail.com?Subject=Soulstone Help)** 

 $\equiv$  $\blacktriangleright$  $\Box$  C#  $\Box$  Visual Basic  $\Box$  Visual C++ Soulstone Help SqlServerDataLayer..::.TestConnection Method [SqlServerDataLayer](#page-118-0) Class See [Also](#page-165-0) Send [Feedback](javascript:SubmitFeedback()

Soulstone Test the underlying connection.

**Namespace:** [Soulstone.Data](#page-0-0) **Assembly:** Soulstone.Data (in Soulstone.Data.dll) Version: 1.0.0.0 (1.0.0.0)

#### **C#**

public override bool TestConnection()

### **Visual Basic (Declaration)**

Public Overrides Function TestConnection As Boolean

#### **Visual C++**

public: virtual bool TestConnection() override

### **Return Value**

true or false.

<span id="page-165-0"></span>[SqlServerDataLayer](#page-118-0) Class [Soulstone.Data](#page-0-0) Namespace

Send comments on this topic to **Mario [Moreno](mailto:mmoreno.gx%40gmail.com?Subject=Soulstone Help)** 

 $\sim$  $\mathbf{F}$  **F**  $\Box$  C# $\Box$  Visual Basic Visual C++ □ Include Protected Members  $\Box$  Include Inherited Members Soulstone Help SqlServerDataLayer Properties [SqlServerDataLayer](#page-118-0) Class See [Also](#page-168-0) Send [Feedback](javascript:SubmitFeedback()

Soulstone

The **[SqlServerDataLayer](#page-118-0)** type exposes the following members.

# **Properties**

 $\frac{1}{\sqrt{2}}$ 

**Name Description**

[ConnString](#page-169-0) Gets or sets the connection string.

<span id="page-168-0"></span>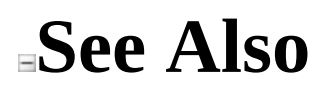

[SqlServerDataLayer](#page-118-0) Class [Soulstone.Data](#page-0-0) Namespace

Send comments on this topic to Mario [Moreno](mailto:mmoreno.gx%40gmail.com?Subject=Soulstone Help)

<span id="page-169-0"></span> $\equiv$  $\blacktriangleright$  $\Box$  C#  $\Box$  Visual Basic  $\Box$  Visual C++ Soulstone Help SqlServerDataLayer..::.ConnString Property [SqlServerDataLayer](#page-118-0) Class See [Also](#page-171-0) Send [Feedback](javascript:SubmitFeedback()

Soulstone Gets or sets the connection string.

**Namespace:** [Soulstone.Data](#page-0-0) **Assembly:** Soulstone.Data (in Soulstone.Data.dll) Version: 1.0.0.0 (1.0.0.0)

#### **C#**

public string ConnString { get; set; }

### **Visual Basic (Declaration)**

Public Property ConnString As String

### **Visual C++**

```
public:
property String^ ConnString {
        String^{\wedge} get ();
        void set (String^ value);
}
```
<span id="page-171-0"></span>[SqlServerDataLayer](#page-118-0) Class [Soulstone.Data](#page-0-0) Namespace

Send comments on this topic to **Mario [Moreno](mailto:mmoreno.gx%40gmail.com?Subject=Soulstone Help)** 

<span id="page-172-0"></span> $\blacktriangleright$  $\equiv$  $\Box$  C#  $\Box$  Visual Basic Visual C++ Soulstone Help Soulstone.Mp3 Namespace **Send [Feedback](javascript:SubmitFeedback()** 

Soulstone

**[Missing <summary> documentation for "N:Soulstone.Mp3"]**

# **Classes**

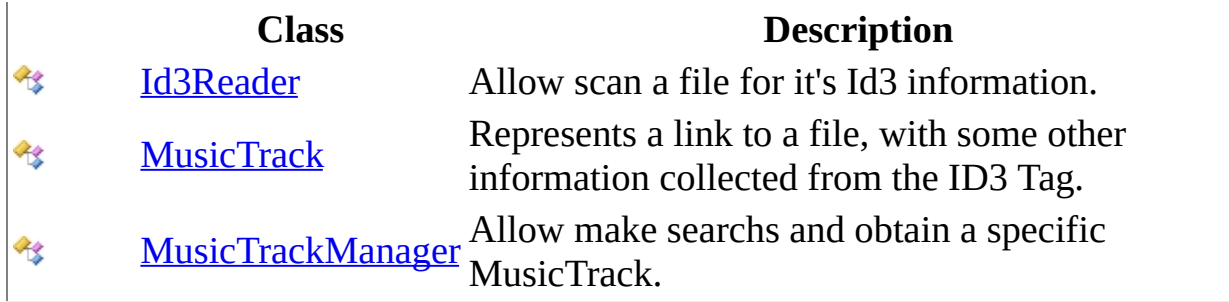

Send comments on this topic to **Mario [Moreno](mailto:mmoreno.gx%40gmail.com?Subject=Soulstone Help)** 

<span id="page-174-0"></span> $\equiv$  $\blacktriangleright$  $\Box$  C#  $\Box$  Visual Basic Visual C++ Soulstone Help Id3Reader Class [Members](#page-178-0) See [Also](#page-177-0) Send [Feedback](javascript:SubmitFeedback()

Soulstone Allow scan a file for it's Id3 information.

**Namespace:** [Soulstone.Mp3](#page-172-0) **Assembly:** Soulstone.Mp3 (in Soulstone.Mp3.dll) Version: 1.0.0.0 (1.0.0.0)

#### **C#**

public sealed class Id3Reader

### **Visual Basic (Declaration)**

Public NotInheritable Class Id3Reader

#### **Visual C++**

public ref class Id3Reader sealed

# **Inheritance Hierarchy**

System..::.Object Soulstone.Mp3..::.Id3Reader

### <span id="page-177-0"></span>[Id3Reader](#page-178-0) Members [Soulstone.Mp3](#page-172-0) Namespace

Send comments on this topic to **Mario [Moreno](mailto:mmoreno.gx%40gmail.com?Subject=Soulstone Help)** 

<span id="page-178-0"></span> $\blacksquare$   $\blacksquare$   $\blacksquare$  $\Box$  C# $\Box$  Visual Basic Visual C++ □ Include Protected Members  $\Box$  Include Inherited Members Soulstone Help Id3Reader Members [Id3Reader](#page-174-0) Class [Methods](#page-179-0) [Properties](#page-180-0) See [Also](#page-181-0) Send [Feedback](javascript:SubmitFeedback()

Soulstone

The **[Id3Reader](#page-174-0)** type exposes the following members.

# <span id="page-179-0"></span>**Methods**

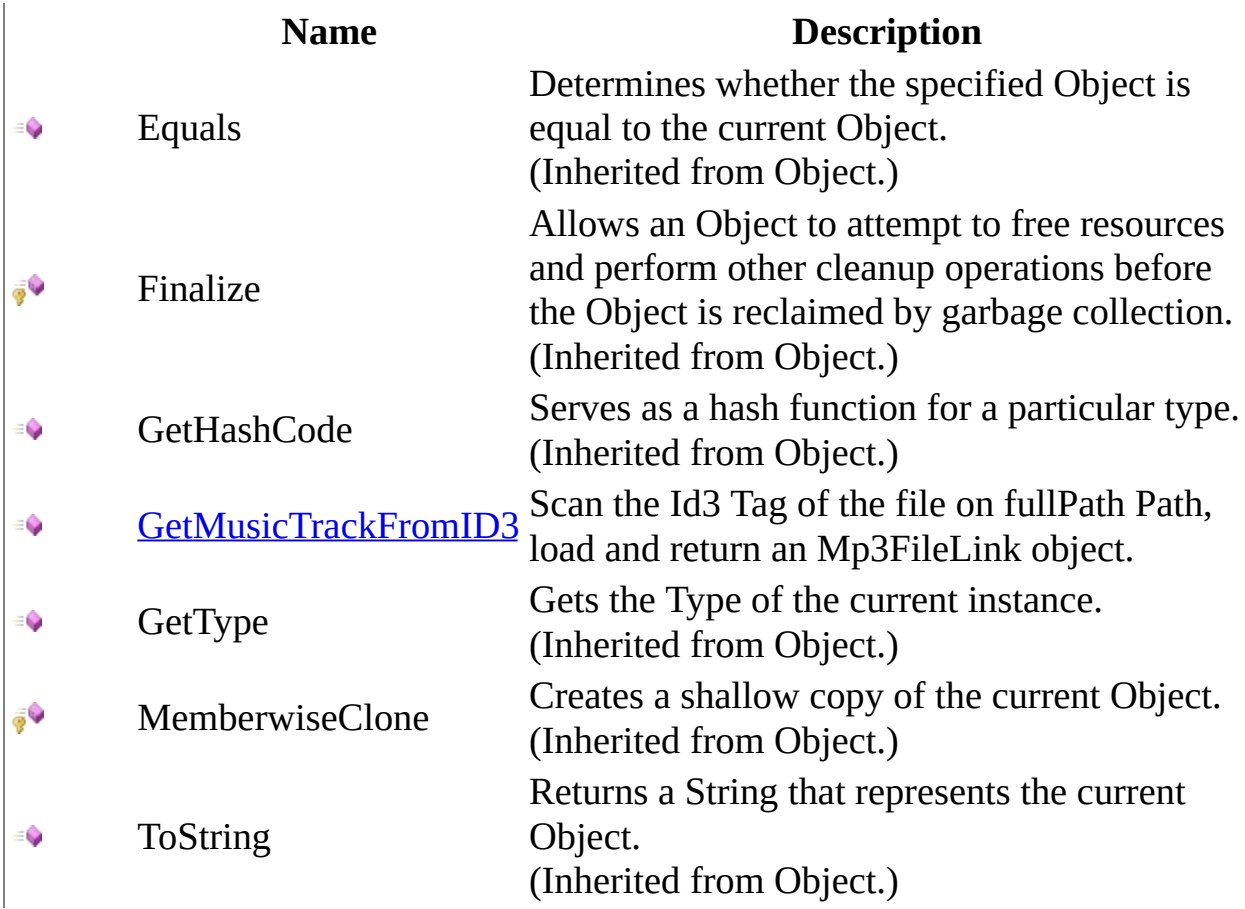
# **Properties**

**Name Description**

**[Instance](#page-191-0) Gets an instance of the ID3Reader class.** 

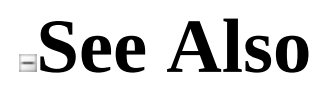

[Id3Reader](#page-174-0) Class [Soulstone.Mp3](#page-172-0) Namespace

Send comments on this topic to **Mario [Moreno](mailto:mmoreno.gx%40gmail.com?Subject=Soulstone Help)** 

 $\blacksquare$   $\blacksquare$   $\blacksquare$  $\Box$  C#  $\Box$  Visual Basic Visual C++ □ Include Protected Members  $\Box$  Include Inherited Members Soulstone Help Id3Reader Methods [Id3Reader](#page-174-0) Class See [Also](#page-184-0) Send [Feedback](javascript:SubmitFeedback()

Soulstone

The **[Id3Reader](#page-174-0)** type exposes the following members.

# **Methods**

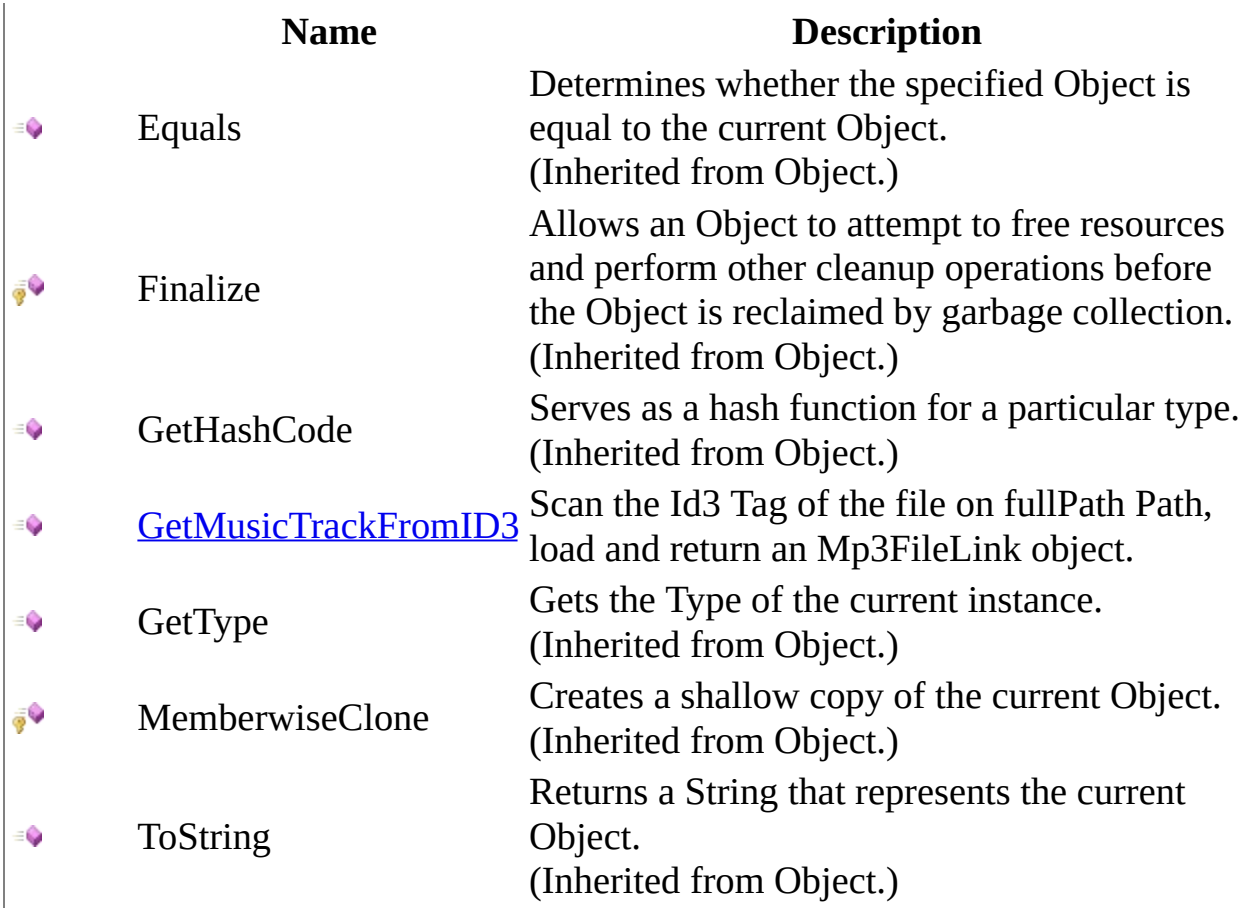

<span id="page-184-0"></span>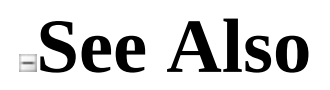

[Id3Reader](#page-174-0) Class [Soulstone.Mp3](#page-172-0) Namespace

Send comments on this topic to **Mario [Moreno](mailto:mmoreno.gx%40gmail.com?Subject=Soulstone Help)** 

<span id="page-185-0"></span> $\equiv$  $\blacktriangleright$  $\Box$  C#  $\Box$  Visual Basic Visual C++ Soulstone Help Id3Reader..::.GetMusicTrackFromID3 Method [Id3Reader](#page-174-0) Class See [Also](#page-187-0) Send [Feedback](javascript:SubmitFeedback()

### Soulstone

Scan the Id3 Tag of the file on fullPath Path, load and return an Mp3FileLink object.

### **Namespace:** [Soulstone.Mp3](#page-172-0)

**Assembly:** Soulstone.Mp3 (in Soulstone.Mp3.dll) Version: 1.0.0.0 (1.0.0.0)

### **Syntax**

#### **C#**

public [MusicTrack](#page-194-0) GetMusicTrackFromID3( string fullPath )

### **Visual Basic (Declaration)**

Public Function GetMusicTrackFromID3 (  $$ fullPath As String \_ ) As **[MusicTrack](#page-194-0)** 

### **Visual C++**

public: [MusicTrack](#page-194-0)^ GetMusicTrackFromID3( String^ fullPath

)

### **Parameters**

fullPath Type: System..::.String The path of the file to create the MusicTrack.

### **Return Value**

Mp3FileLink object.

# <span id="page-187-0"></span>**See Also**

### [Id3Reader](#page-174-0) Class [Soulstone.Mp3](#page-172-0) Namespace

Send comments on this topic to **Mario [Moreno](mailto:mmoreno.gx%40gmail.com?Subject=Soulstone Help)** 

 $\blacksquare$   $\blacksquare$   $\blacksquare$  $\Box$  C#  $\Box$  Visual Basic Visual C++ □ Include Protected Members  $\Box$  Include Inherited Members Soulstone Help Id3Reader Properties [Id3Reader](#page-174-0) Class See [Also](#page-190-0) Send [Feedback](javascript:SubmitFeedback()

Soulstone

The **[Id3Reader](#page-174-0)** type exposes the following members.

# **Properties**

**Name Description**

**[Instance](#page-191-0) Gets an instance of the ID3Reader class.** 

<span id="page-190-0"></span>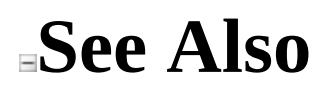

[Id3Reader](#page-174-0) Class [Soulstone.Mp3](#page-172-0) Namespace

Send comments on this topic to **Mario [Moreno](mailto:mmoreno.gx%40gmail.com?Subject=Soulstone Help)** 

<span id="page-191-0"></span> $\equiv$  $\blacktriangleright$  $\Box$  C# $\Box$  Visual Basic Visual C++ Soulstone Help Id3Reader..::.Instance Property [Id3Reader](#page-174-0) Class See [Also](#page-193-0) Send [Feedback](javascript:SubmitFeedback()

Soulstone Gets an instance of the ID3Reader class.

**Namespace:** [Soulstone.Mp3](#page-172-0) **Assembly:** Soulstone.Mp3 (in Soulstone.Mp3.dll) Version: 1.0.0.0 (1.0.0.0)

### **Syntax**

#### **C#**

public static *[Id3Reader](#page-174-0)* Instance { get; }

### **Visual Basic (Declaration)**

Public Shared ReadOnly Property Instance As [Id3Reader](#page-174-0)

### **Visual C++**

```
public:
static property Id3Reader^ Instance {
        Id3Reader^ get ();
}
```
# <span id="page-193-0"></span>**See Also**

### [Id3Reader](#page-174-0) Class [Soulstone.Mp3](#page-172-0) Namespace

Send comments on this topic to **Mario [Moreno](mailto:mmoreno.gx%40gmail.com?Subject=Soulstone Help)** 

<span id="page-194-0"></span> $\equiv$  $\blacktriangleright$  $\Box$  C#  $\Box$  Visual Basic Visual C++ Soulstone Help MusicTrack Class [Members](#page-198-0) See [Also](#page-197-0) Send [Feedback](javascript:SubmitFeedback()

Soulstone

Represents a link to a file, with some other information collected from the ID3 Tag.

**Namespace:** [Soulstone.Mp3](#page-172-0) **Assembly:** Soulstone.Mp3 (in Soulstone.Mp3.dll) Version: 1.0.0.0 (1.0.0.0)

### **Syntax**

### **C#**

public sealed class MusicTrack

### **Visual Basic (Declaration)**

Public NotInheritable Class MusicTrack

### **Visual C++**

public ref class MusicTrack sealed

# **Inheritance Hierarchy**

System..::.Object Soulstone.Mp3..::.MusicTrack

# <span id="page-197-0"></span>**See Also**

### [MusicTrack](#page-198-0) Members [Soulstone.Mp3](#page-172-0) Namespace

Send comments on this topic to **Mario [Moreno](mailto:mmoreno.gx%40gmail.com?Subject=Soulstone Help)** 

<span id="page-198-0"></span> $\blacksquare$   $\blacksquare$   $\blacksquare$  $\Box$  C# $\Box$  Visual Basic Visual C++ □ Include Protected Members  $\Box$  Include Inherited Members Soulstone Help MusicTrack Members [MusicTrack](#page-194-0) Class [Constructors](#page-199-0) [Methods](#page-200-0) [Properties](#page-201-0) See [Also](#page-202-0) Send [Feedback](javascript:SubmitFeedback() Soulstone

The **[MusicTrack](#page-194-0)** type exposes the following members.

# <span id="page-199-0"></span>**Constructors**

**Name Description**

**[MusicTrack](#page-203-0) Overloaded.** 

# <span id="page-200-0"></span>**Methods**

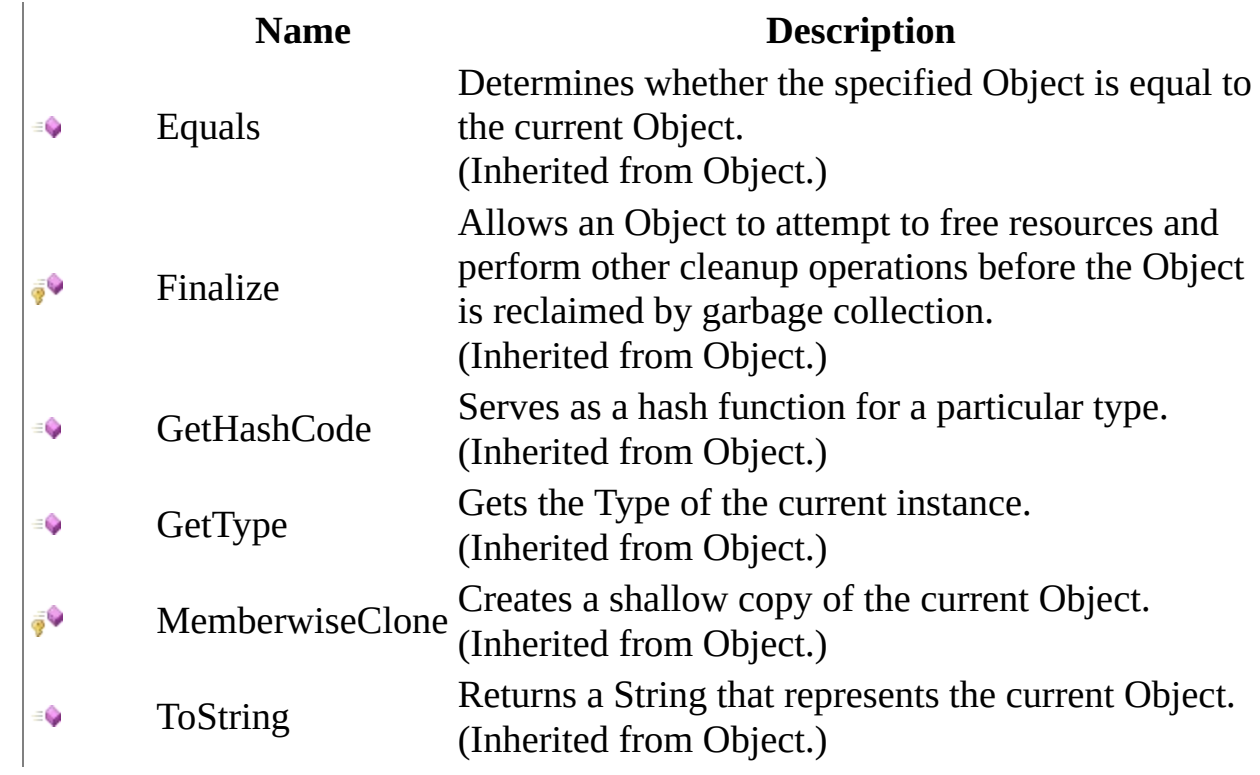

# <span id="page-201-0"></span>**Properties**

### **Name Description**

- $\sum_{i=1}^{\infty}$ [Album](#page-219-0) Gets or sets the album title of the MusicTrack.
- $\frac{1}{\sqrt{2}}$ [Artist](#page-222-0) Gets or sets the artist name of the MusicTrack.
- $\sum_{i=1}^{n}$ [Genre](#page-225-0) Gets or sets the genre of the MusicTrack.
- $\frac{1}{\sqrt{2}}$ [Title](#page-228-0) Gets or sets the title of the MusicTrack.
- Ŷ [Year](#page-231-0) Gets or sets the year of the MusicTrack.

<span id="page-202-0"></span>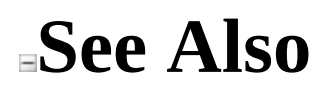

[MusicTrack](#page-194-0) Class [Soulstone.Mp3](#page-172-0) Namespace

Send comments on this topic to **Mario [Moreno](mailto:mmoreno.gx%40gmail.com?Subject=Soulstone Help)** 

<span id="page-203-0"></span> $\blacksquare$  $\Box$  C#  $\Box$  Visual Basic Visual C++ □ Include Protected Members  $\Box$  Include Inherited Members Soulstone Help MusicTrack Constructor [MusicTrack](#page-194-0) Class See [Also](#page-205-0) Send [Feedback](javascript:SubmitFeedback()

Soulstone

# **Overload List**

### **Name Description**

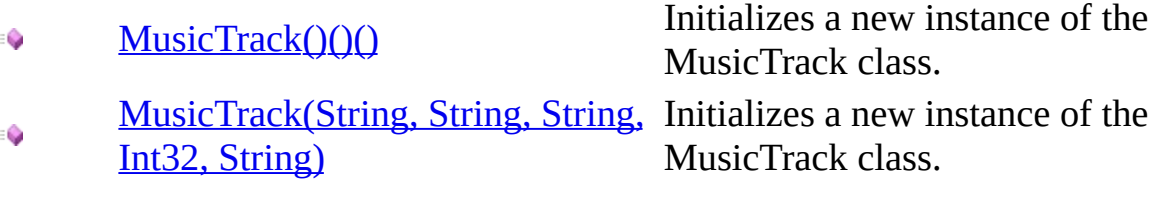

# <span id="page-205-0"></span>**See Also**

**[MusicTrack](#page-194-0) Class** [MusicTrack](#page-198-0) Members [Soulstone.Mp3](#page-172-0) Namespace

Send comments on this topic to **Mario [Moreno](mailto:mmoreno.gx%40gmail.com?Subject=Soulstone Help)** 

<span id="page-206-0"></span> $=$   $\blacksquare$  $\Box$  C# $\Box$  Visual Basic Visual C++ Soulstone Help MusicTrack Constructor [MusicTrack](#page-194-0) Class See [Also](#page-208-0) Send [Feedback](javascript:SubmitFeedback()

Soulstone

Initializes a new instance of the MusicTrack class.

**Namespace:** [Soulstone.Mp3](#page-172-0) **Assembly:** Soulstone.Mp3 (in Soulstone.Mp3.dll) Version: 1.0.0.0 (1.0.0.0)

## **Syntax**

### **C#**

public MusicTrack()

### **Visual Basic (Declaration)**

Public Sub New

### **Visual C++**

public: MusicTrack()

# <span id="page-208-0"></span>**See Also**

**[MusicTrack](#page-194-0) Class** [MusicTrack](#page-203-0) Overload [Soulstone.Mp3](#page-172-0) Namespace

Send comments on this topic to **Mario [Moreno](mailto:mmoreno.gx%40gmail.com?Subject=Soulstone Help)** 

<span id="page-209-0"></span> $\equiv$  $\blacksquare$  $\Box$  C#  $\Box$  Visual Basic  $\Box$  Visual C++ Soulstone Help MusicTrack Constructor (String, String, String, Int32, String) [MusicTrack](#page-194-0) Class See [Also](#page-212-0) Send [Feedback](javascript:SubmitFeedback()

### Soulstone

Initializes a new instance of the MusicTrack class.

**Namespace:** [Soulstone.Mp3](#page-172-0) **Assembly:** Soulstone.Mp3 (in Soulstone.Mp3.dll) Version: 1.0.0.0 (1.0.0.0)

### **Syntax**

### **C#**

```
public MusicTrack(
        string title,
        string album,
        string artist,
        int year,
        string genre
```
 $\mathcal{L}$ 

### **Visual Basic (Declaration)**

```
Public Sub New ( _
        title As String, _{-}album As String, _{-}artist As String, _{-}year As Integer, _{-}genre As String _
)
```
#### **Visual C++**

```
public:
MusicTrack(
        String^ title,
        String^ album,
        String^ artist,
        int year,
        String^ genre
)
```
### **Parameters**

title Type: System..::.String The title.

album

Type: System..::.String The album.

### artist

Type: System..::.String The artist.

### year

Type: System..::.Int32 The year 0 (for nothing).

### genre

Type: System..::.String The genre.

# <span id="page-212-0"></span>**See Also**

**[MusicTrack](#page-194-0) Class** [MusicTrack](#page-203-0) Overload [Soulstone.Mp3](#page-172-0) Namespace

Send comments on this topic to **Mario [Moreno](mailto:mmoreno.gx%40gmail.com?Subject=Soulstone Help)** 

 $\blacksquare$   $\blacksquare$   $\blacksquare$  $\Box$  C# $\Box$  Visual Basic Visual C++ □ Include Protected Members  $\Box$  Include Inherited Members Soulstone Help MusicTrack Methods [MusicTrack](#page-194-0) Class See [Also](#page-215-0) Send [Feedback](javascript:SubmitFeedback()

Soulstone

The **[MusicTrack](#page-194-0)** type exposes the following members.

# **Methods**

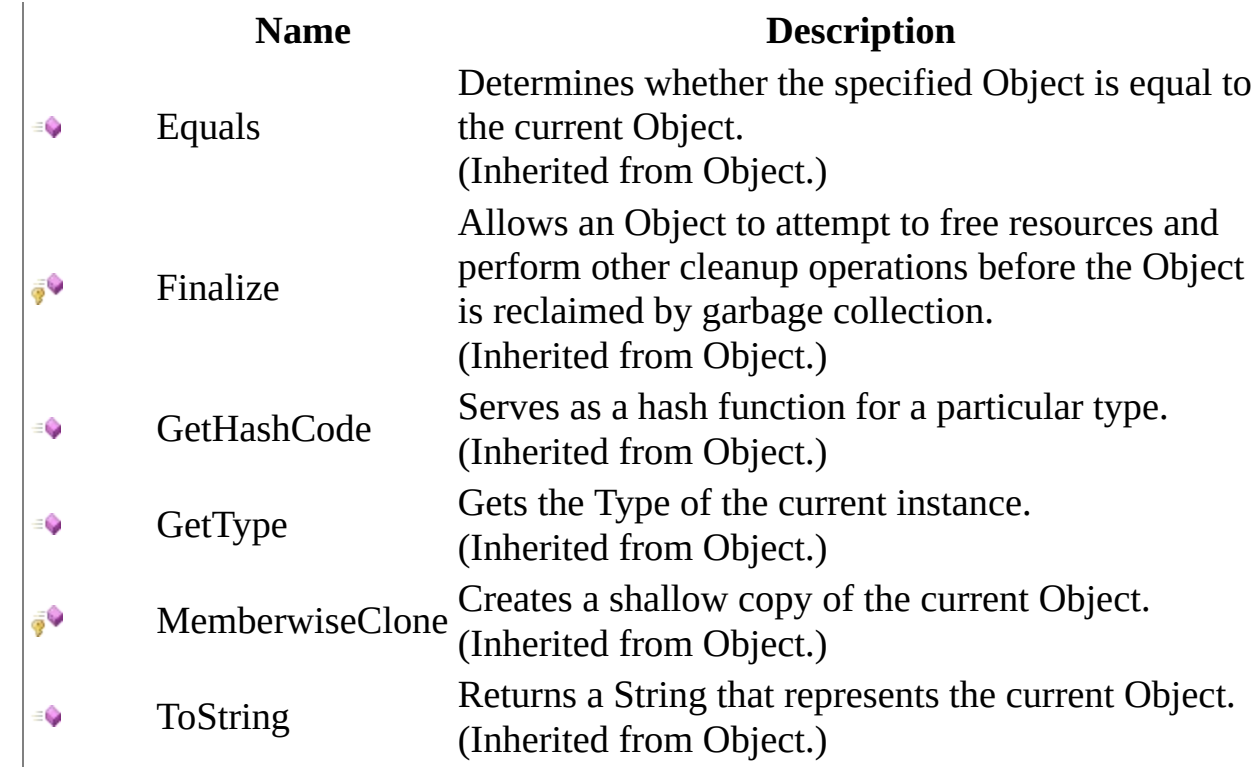

<span id="page-215-0"></span>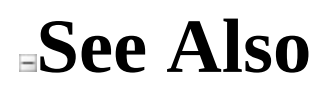

[MusicTrack](#page-194-0) Class [Soulstone.Mp3](#page-172-0) Namespace

Send comments on this topic to **Mario [Moreno](mailto:mmoreno.gx%40gmail.com?Subject=Soulstone Help)**
$\blacksquare$   $\blacksquare$   $\blacksquare$  $\Box$  C# $\Box$  Visual Basic Visual C++ □ Include Protected Members  $\Box$  Include Inherited Members Soulstone Help MusicTrack Properties [MusicTrack](#page-194-0) Class See [Also](#page-218-0) Send [Feedback](javascript:SubmitFeedback()

Soulstone

The **[MusicTrack](#page-194-0)** type exposes the following members.

# **Properties**

### **Name Description**

- $\sum_{i=1}^{\infty}$ [Album](#page-219-0) Gets or sets the album title of the MusicTrack.
- $\frac{1}{\sqrt{2}}$ [Artist](#page-222-0) Gets or sets the artist name of the MusicTrack.
- $\sum_{i=1}^{n}$ [Genre](#page-225-0) Gets or sets the genre of the MusicTrack.
- $\frac{1}{\sqrt{2}}$ [Title](#page-228-0) Gets or sets the title of the MusicTrack.
- Ŷ [Year](#page-231-0) Gets or sets the year of the MusicTrack.

<span id="page-218-0"></span>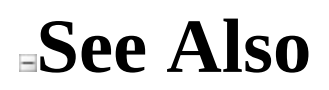

[MusicTrack](#page-194-0) Class [Soulstone.Mp3](#page-172-0) Namespace

Send comments on this topic to **Mario [Moreno](mailto:mmoreno.gx%40gmail.com?Subject=Soulstone Help)** 

<span id="page-219-0"></span> $\equiv$  $\blacktriangleright$  $\Box$  C# $\Box$  Visual Basic Visual C++ Soulstone Help MusicTrack..::.Album Property [MusicTrack](#page-194-0) Class See [Also](#page-221-0) Send [Feedback](javascript:SubmitFeedback()

Soulstone Gets or sets the album title of the MusicTrack.

#### **C#**

public string Album { get; set; }

### **Visual Basic (Declaration)**

Public Property Album As String

#### **Visual C++**

public: property String^ Album { String $^{\wedge}$  get (); void set (String^ value); }

### <span id="page-221-0"></span>[MusicTrack](#page-194-0) Class [Soulstone.Mp3](#page-172-0) Namespace

Send comments on this topic to **Mario [Moreno](mailto:mmoreno.gx%40gmail.com?Subject=Soulstone Help)** 

<span id="page-222-0"></span> $\equiv$  $\blacksquare$  $\Box$  C# $\Box$  Visual Basic Visual C++ Soulstone Help MusicTrack..::.Artist Property [MusicTrack](#page-194-0) Class See [Also](#page-224-0) Send [Feedback](javascript:SubmitFeedback()

Soulstone Gets or sets the artist name of the MusicTrack.

#### **C#**

public string Artist { get; set; }

### **Visual Basic (Declaration)**

Public Property Artist As String

### **Visual C++**

```
public:
property String^ Artist {
        String^{\wedge} get ();
        void set (String^ value);
}
```
### <span id="page-224-0"></span>[MusicTrack](#page-194-0) Class [Soulstone.Mp3](#page-172-0) Namespace

Send comments on this topic to **Mario [Moreno](mailto:mmoreno.gx%40gmail.com?Subject=Soulstone Help)** 

<span id="page-225-0"></span> $\equiv$  $\blacktriangleright$  $\Box$  C# $\Box$  Visual Basic Visual C++ Soulstone Help MusicTrack..::.Genre Property [MusicTrack](#page-194-0) Class See [Also](#page-227-0) Send [Feedback](javascript:SubmitFeedback()

Soulstone Gets or sets the genre of the MusicTrack.

#### **C#**

public string Genre { get; set; }

### **Visual Basic (Declaration)**

Public Property Genre As String

### **Visual C++**

```
public:
property String^ Genre {
        String^{\wedge} get ();
        void set (String^ value);
}
```
### <span id="page-227-0"></span>[MusicTrack](#page-194-0) Class [Soulstone.Mp3](#page-172-0) Namespace

Send comments on this topic to **Mario [Moreno](mailto:mmoreno.gx%40gmail.com?Subject=Soulstone Help)** 

<span id="page-228-0"></span> $\equiv$  $\blacktriangleright$  $\Box$  C# $\Box$  Visual Basic Visual C++ Soulstone Help MusicTrack..::.Title Property [MusicTrack](#page-194-0) Class See [Also](#page-230-0) Send [Feedback](javascript:SubmitFeedback()

Soulstone Gets or sets the title of the MusicTrack.

#### **C#**

public string Title { get; set; }

### **Visual Basic (Declaration)**

Public Property Title As String

### **Visual C++**

```
public:
property String^ Title {
        String^{\wedge} get ();
        void set (String^ value);
}
```
### <span id="page-230-0"></span>[MusicTrack](#page-194-0) Class [Soulstone.Mp3](#page-172-0) Namespace

Send comments on this topic to **Mario [Moreno](mailto:mmoreno.gx%40gmail.com?Subject=Soulstone Help)** 

<span id="page-231-0"></span> $\equiv$  $\blacktriangleright$  $\Box$  C# $\Box$  Visual Basic Visual C++ Soulstone Help MusicTrack..::.Year Property [MusicTrack](#page-194-0) Class See [Also](#page-233-0) Send [Feedback](javascript:SubmitFeedback()

Soulstone

Gets or sets the year of the MusicTrack.

#### **C#**

public int Year { get; set; }

### **Visual Basic (Declaration)**

Public Property Year As Integer

#### **Visual C++**

```
public:
property int Year {
        int get ();
        void set (int value);
}
```
### <span id="page-233-0"></span>[MusicTrack](#page-194-0) Class [Soulstone.Mp3](#page-172-0) Namespace

Send comments on this topic to **Mario [Moreno](mailto:mmoreno.gx%40gmail.com?Subject=Soulstone Help)** 

<span id="page-234-0"></span> $\equiv$  $\blacktriangleright$  $\Box$  C#  $\Box$  Visual Basic  $\Box$  Visual C++ Soulstone Help MusicTrackManager Class [Members](#page-238-0) See [Also](#page-237-0) Send [Feedback](javascript:SubmitFeedback()

Soulstone Allow make searchs and obtain a specific MusicTrack.

**C#**

public sealed class MusicTrackManager

### **Visual Basic (Declaration)**

Public NotInheritable Class MusicTrackManager

#### **Visual C++**

public ref class MusicTrackManager sealed

# **Inheritance Hierarchy**

System..::.Object Soulstone.Mp3..::.MusicTrackManager

<span id="page-237-0"></span>[MusicTrackManager](#page-238-0) Members [Soulstone.Mp3](#page-172-0) Namespace

Send comments on this topic to **Mario [Moreno](mailto:mmoreno.gx%40gmail.com?Subject=Soulstone Help)** 

<span id="page-238-0"></span> $\blacksquare$   $\blacksquare$   $\blacksquare$  $\Box$  C# $\Box$  Visual Basic Visual C++ □ Include Protected Members  $\Box$  Include Inherited Members Soulstone Help MusicTrackManager Members [MusicTrackManager](#page-234-0) Class [Methods](#page-239-0) [Properties](#page-240-0) See [Also](#page-241-0) Send [Feedback](javascript:SubmitFeedback() Soulstone

The **[MusicTrackManager](#page-234-0)** type exposes the following members.

# <span id="page-239-0"></span>**Methods**

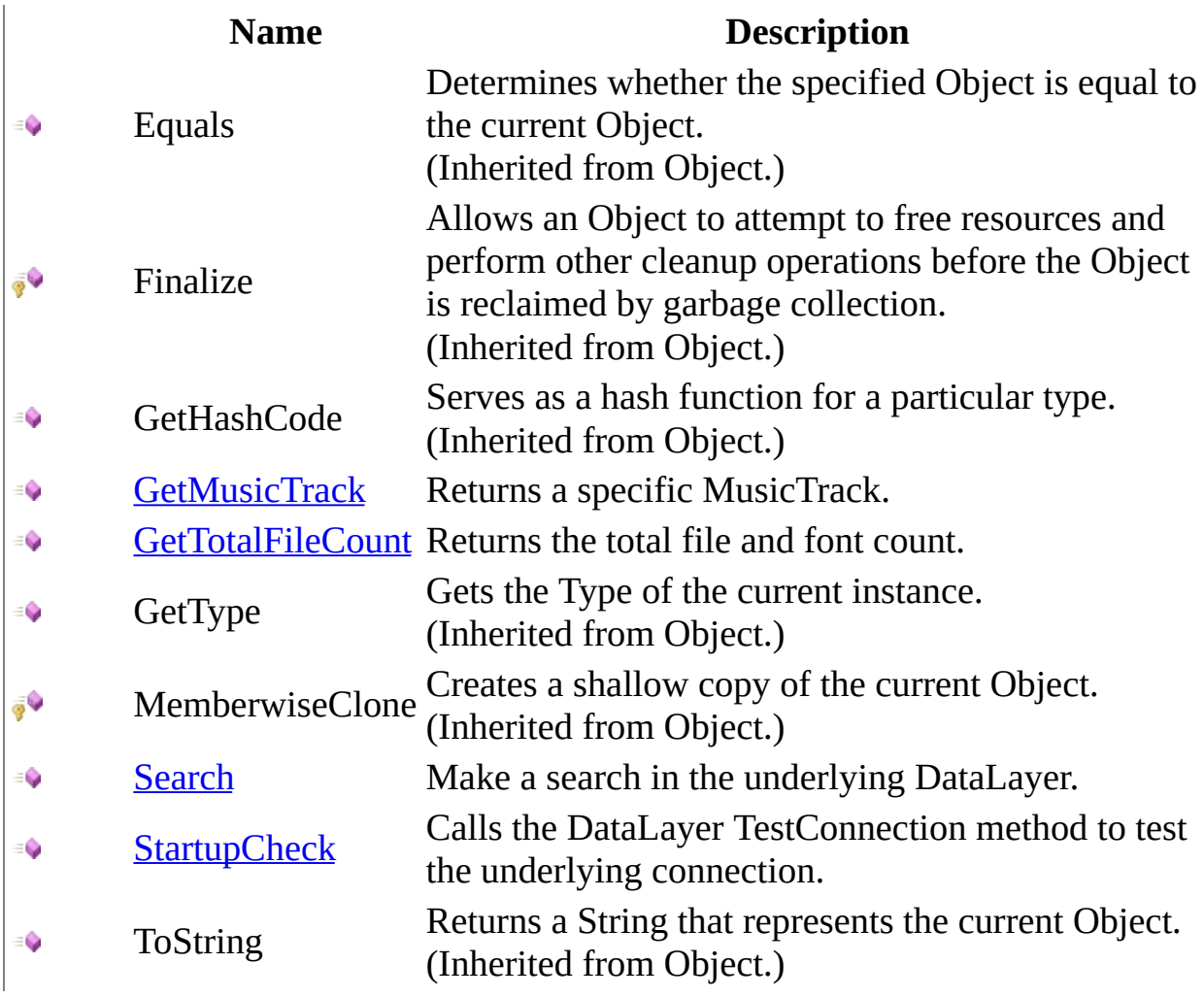

# <span id="page-240-0"></span>**Properties**

ts.

**Name Description**

[Instance](#page-261-0) Gets the unique instance of the MusicTrackManager class.

<span id="page-241-0"></span>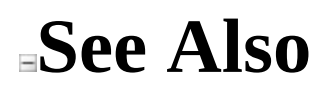

[MusicTrackManager](#page-234-0) Class [Soulstone.Mp3](#page-172-0) Namespace

Send comments on this topic to Mario [Moreno](mailto:mmoreno.gx%40gmail.com?Subject=Soulstone Help)

 $\blacksquare$   $\blacksquare$   $\blacksquare$  $\Box$  C# $\Box$  Visual Basic Visual C++ □ Include Protected Members  $\Box$  Include Inherited Members Soulstone Help MusicTrackManager Methods [MusicTrackManager](#page-234-0) Class See [Also](#page-244-0) Send [Feedback](javascript:SubmitFeedback()

Soulstone

The **[MusicTrackManager](#page-234-0)** type exposes the following members.

# **Methods**

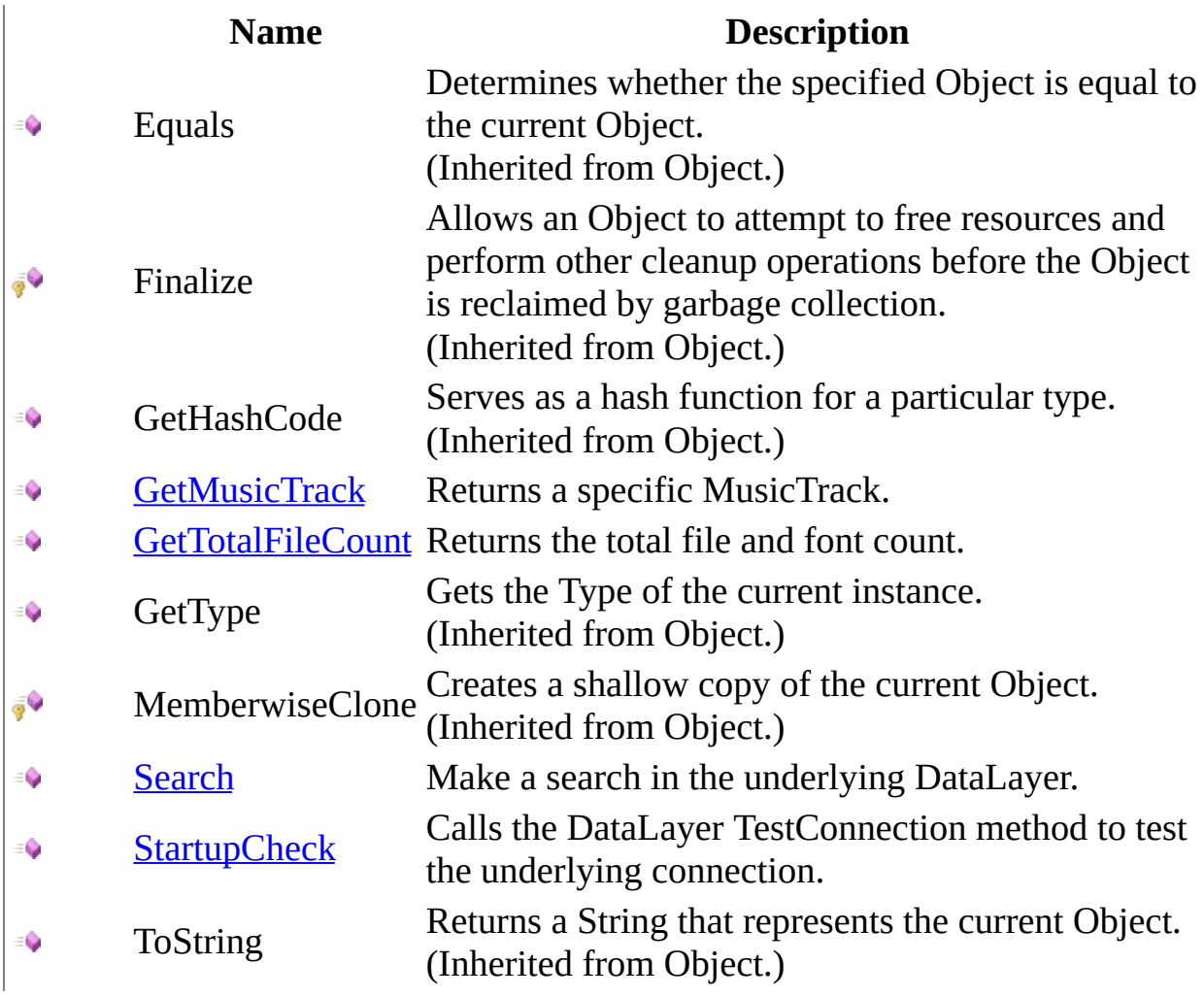

<span id="page-244-0"></span>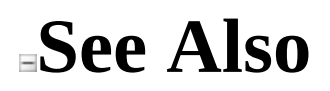

[MusicTrackManager](#page-234-0) Class [Soulstone.Mp3](#page-172-0) Namespace

Send comments on this topic to Mario [Moreno](mailto:mmoreno.gx%40gmail.com?Subject=Soulstone Help)

<span id="page-245-0"></span> $\equiv$  $\blacktriangleright$  $\Box$  C#  $\Box$  Visual Basic  $\Box$  Visual C++ Soulstone Help MusicTrackManager..::.GetMusicTrack Method [MusicTrackManager](#page-234-0) Class See [Also](#page-247-0) Send [Feedback](javascript:SubmitFeedback()

Soulstone Returns a specific MusicTrack.

#### **C#**

public DataRow GetMusicTrack( Guid musicTrackId )

#### **Visual Basic (Declaration)**

Public Function GetMusicTrack ( \_ musicTrackId As Guid \_ ) As DataRow

#### **Visual C++**

public: DataRow^ GetMusicTrack( Guid musicTrackId )

#### **Parameters**

musicTrackId Type: System..::.Guid The music track id.

### **Return Value**

A DataRow with the info.

<span id="page-247-0"></span>[MusicTrackManager](#page-234-0) Class [Soulstone.Mp3](#page-172-0) Namespace

Send comments on this topic to **Mario [Moreno](mailto:mmoreno.gx%40gmail.com?Subject=Soulstone Help)** 

<span id="page-248-0"></span> $\equiv$  $\blacktriangleright$  $\Box$  C#  $\Box$  Visual Basic  $\Box$  Visual C++ Soulstone Help MusicTrackManager..::.GetTotalFileCount Method [MusicTrackManager](#page-234-0) Class See [Also](#page-250-0) Send [Feedback](javascript:SubmitFeedback()

Soulstone Returns the total file and font count.

#### **C#**

public DataRow GetTotalFileCount()

### **Visual Basic (Declaration)**

Public Function GetTotalFileCount As DataRow

#### **Visual C++**

public: DataRow^ GetTotalFileCount()

### **Return Value**

A DataRow with the info.

<span id="page-250-0"></span>[MusicTrackManager](#page-234-0) Class [Soulstone.Mp3](#page-172-0) Namespace

Send comments on this topic to **Mario [Moreno](mailto:mmoreno.gx%40gmail.com?Subject=Soulstone Help)** 

<span id="page-251-0"></span> $\equiv$  $\blacktriangleright$  $\Box$  C#  $\Box$  Visual Basic  $\Box$  Visual C++ Soulstone Help MusicTrackManager..::.Search Method [MusicTrackManager](#page-234-0) Class See [Also](#page-254-0) Send [Feedback](javascript:SubmitFeedback()

Soulstone Make a search in the underlying DataLayer.
## **Syntax**

## **C#**

public DataTable Search( string album, string artist, string title, int year, string genre

 $\mathcal{L}$ 

## **Visual Basic (Declaration)**

```
Public Function Search ( _{-}album As String, _{-}artist As String, _
        title As String, _{-}year As Integer, _{-}genre As String _
) As DataTable
```
#### **Visual C++**

```
public:
DataTable^ Search(
        String^ album,
        String^ artist,
        String^ title,
        int year,
        String^ genre
)
```
## **Parameters**

album

Type: System..::.String The album to be searched. Can be empty. artist

Type: System..::.String The artist to be searched. Can be empty.

## title

Type: System..::.String The title to be searched. Can be empty.

## year

Type: System..::.Int32 The year to be searched. 0 for nothing.

#### genre

Type: System..::.String The genre to be searched. Can be empty.

## **Return Value**

A datatable with the result.

# **See Also**

[MusicTrackManager](#page-234-0) Class [Soulstone.Mp3](#page-172-0) Namespace

Send comments on this topic to **Mario [Moreno](mailto:mmoreno.gx%40gmail.com?Subject=Soulstone Help)** 

 $\equiv$  $\blacktriangleright$  $\Box$  C#  $\Box$  Visual Basic Visual C++ Soulstone Help MusicTrackManager..::.StartupCheck Method [MusicTrackManager](#page-234-0) Class See [Also](#page-257-0) Send [Feedback](javascript:SubmitFeedback()

Soulstone Calls the DataLayer TestConnection method to test the underlying connection.

**Namespace:** [Soulstone.Mp3](#page-172-0) **Assembly:** Soulstone.Mp3 (in Soulstone.Mp3.dll) Version: 1.0.0.0 (1.0.0.0)

# **Syntax**

## **C#**

public bool StartupCheck()

## **Visual Basic (Declaration)**

Public Function StartupCheck As Boolean

## **Visual C++**

public: bool StartupCheck()

## **Return Value**

True or false.

# <span id="page-257-0"></span>**See Also**

[MusicTrackManager](#page-234-0) Class [Soulstone.Mp3](#page-172-0) Namespace

Send comments on this topic to **Mario [Moreno](mailto:mmoreno.gx%40gmail.com?Subject=Soulstone Help)** 

 $\blacksquare$   $\blacksquare$   $\blacksquare$  $\Box$  C# $\Box$  Visual Basic Visual C++ □ Include Protected Members  $\Box$  Include Inherited Members Soulstone Help MusicTrackManager Properties [MusicTrackManager](#page-234-0) Class See [Also](#page-260-0) Send [Feedback](javascript:SubmitFeedback()

Soulstone

The **[MusicTrackManager](#page-234-0)** type exposes the following members.

# **Properties**

ts.

**Name Description**

[Instance](#page-261-0) Gets the unique instance of the MusicTrackManager class.

<span id="page-260-0"></span>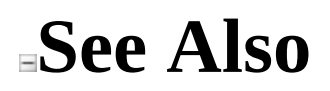

[MusicTrackManager](#page-234-0) Class [Soulstone.Mp3](#page-172-0) Namespace

Send comments on this topic to Mario [Moreno](mailto:mmoreno.gx%40gmail.com?Subject=Soulstone Help)

<span id="page-261-0"></span> $\equiv$  $\blacktriangleright$  $\Box$  C#  $\Box$  Visual Basic  $\Box$  Visual C++ Soulstone Help MusicTrackManager..::.Instance Property [MusicTrackManager](#page-234-0) Class See [Also](#page-263-0) Send [Feedback](javascript:SubmitFeedback()

Soulstone

Gets the unique instance of the MusicTrackManager class.

**Namespace:** [Soulstone.Mp3](#page-172-0) **Assembly:** Soulstone.Mp3 (in Soulstone.Mp3.dll) Version: 1.0.0.0 (1.0.0.0)

# **Syntax**

## **C#**

public static [MusicTrackManager](#page-234-0) Instance { get; }

## **Visual Basic (Declaration)**

Public Shared ReadOnly Property Instance As [MusicTrackManager](#page-234-0)

## **Visual C++**

public: static property [MusicTrackManager](#page-234-0)^ Instance { [MusicTrackManager^](#page-234-0) get (); }

# <span id="page-263-0"></span>**See Also**

[MusicTrackManager](#page-234-0) Class [Soulstone.Mp3](#page-172-0) Namespace

Send comments on this topic to **Mario [Moreno](mailto:mmoreno.gx%40gmail.com?Subject=Soulstone Help)**